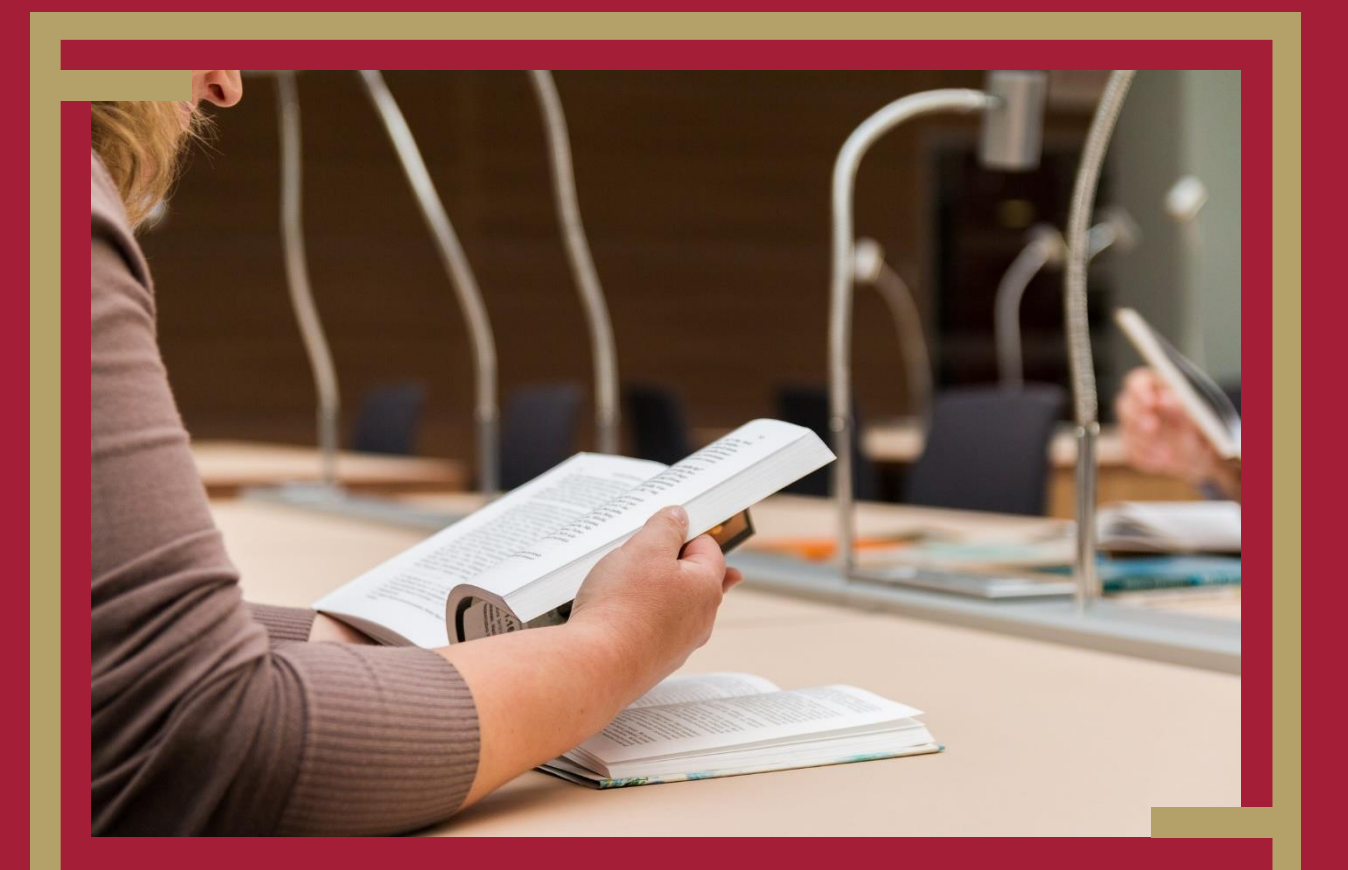

# Für eine gute wissenschaftliche Praxis!

Reader zum wissenschaftlichen Arbeiten im Studium an der Katholisch-Theologischen Fakultät Tübingen

2024

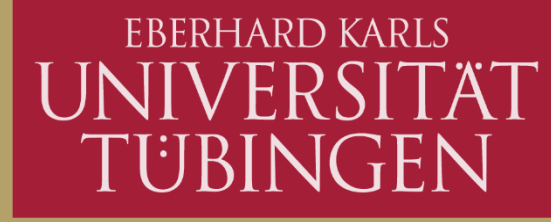

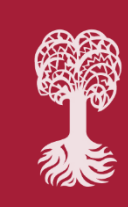

KATHOLISCH-THEOLOGISCHE **FAKULTÄT** 

Abbildung Titelseite: [https://pixabay.com/de/photos/lesen-sie-das-buch-bibliothek-](https://pixabay.com/de/photos/lesen-sie-das-buch-bibliothek-2784895/)[2784895/](https://pixabay.com/de/photos/lesen-sie-das-buch-bibliothek-2784895/) [04.05.2024]

Der vorliegende Reader wurde am Lehrstuhl für Mittlere und Neuere Kirchengeschichte unter maßgeblicher Arbeit von Prof.<sup>in</sup> Daniela Blum erstellt. Im Zuge der Implementierung des DFG-Kodex zur Garantie wissenschaftlicher Integrität im Hochschulwesen wurde die Handreichung von einer statusgruppenübergreifenden Arbeitsgruppe im Wintersemester 2023/24 grundlegend überarbeitet, um sie als gesamtfakultäre Einführung ins wissenschaftliche Arbeiten nutzbar zu machen. Die grundlegende Überarbeitung übernahm Katharina Zimmermann, für die fachspezifischen Beispiele bedanken wir uns beim Assistentium der Fakultät.

# **INHALT**

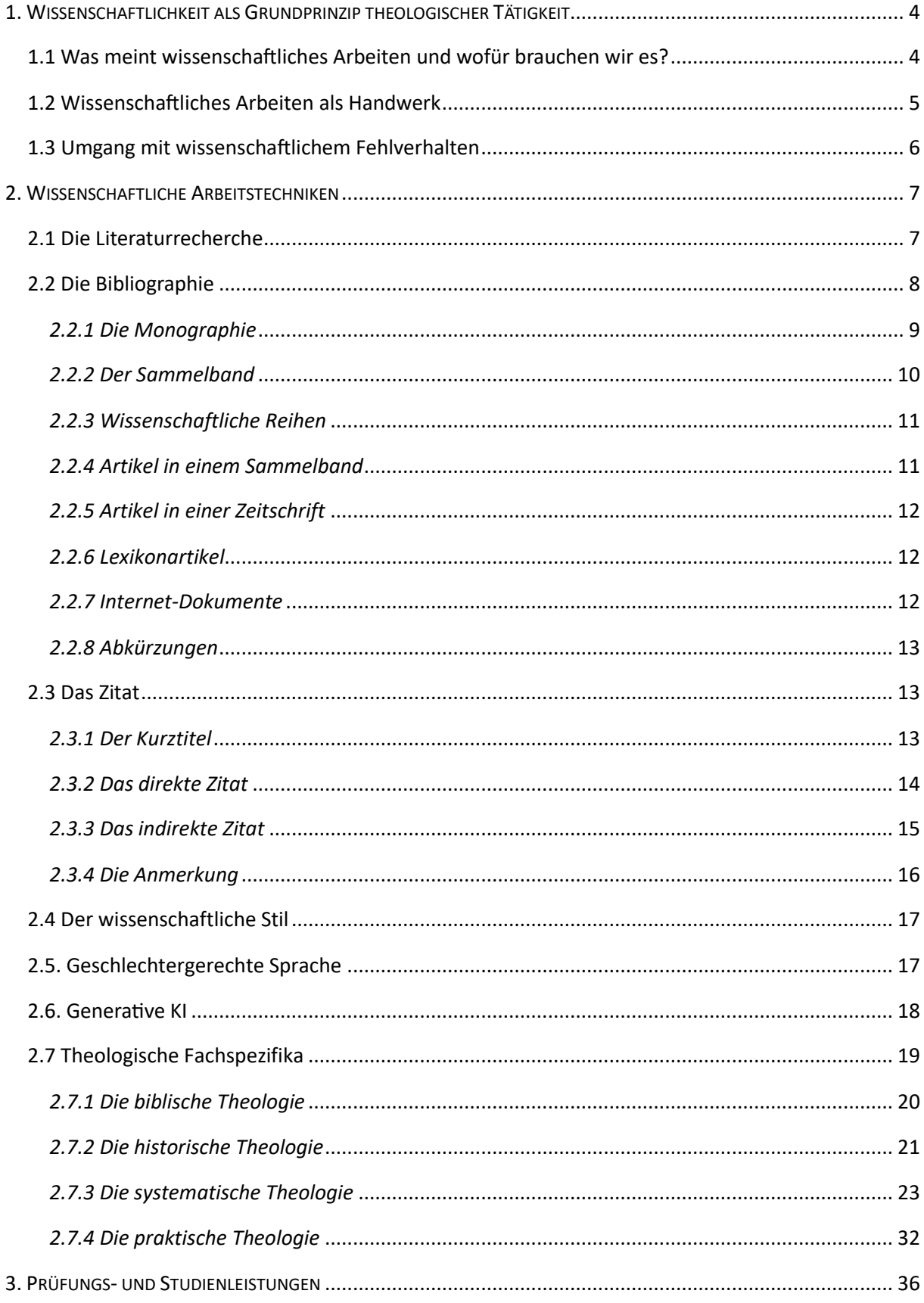

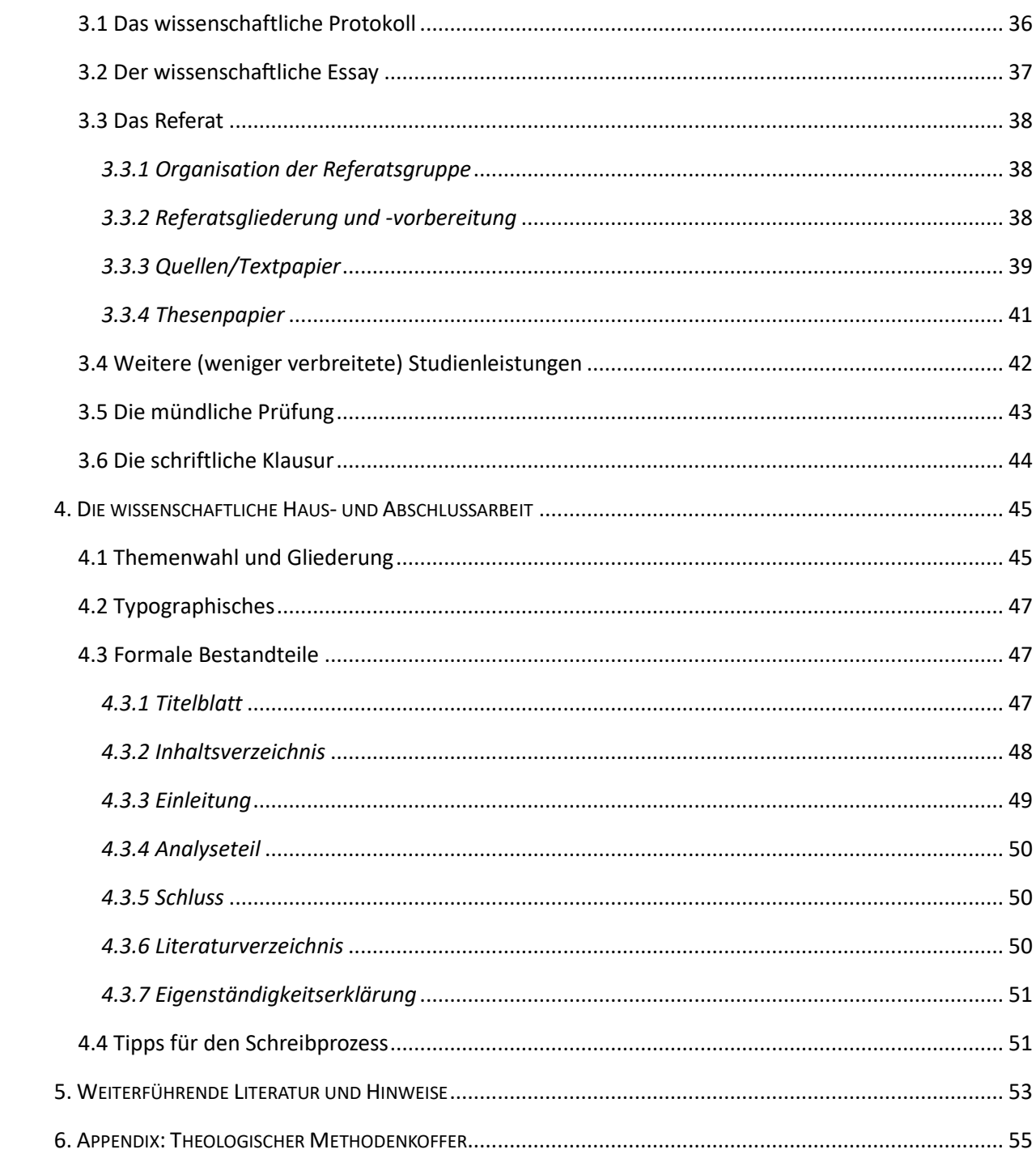

# <span id="page-4-0"></span>1. WISSENSCHAFTLICHKEIT ALS GRUNDPRINZIP THEOLOGISCHER TÄTIGKEIT

Als Penibilität, Haarspalterei und Elfenbeinturmarbeit wird das Arbeiten entlang wissenschaftlicher Techniken und Methoden häufig von Kritiker:innen diskreditiert. Insbesondere auf Studienanfänger:innen wirken Grundsätze wissenschaftlicher Tätigkeit als mühsame Zeitverschwendung und Ablenkung von der eigentlichen Arbeit – dem selbstständigen Theologietreiben. Allzu häufig wird aus dieser Sicht vergessen, dass erst die konsequente Anwendung wissenschaftlich redlicher Techniken und Methoden theologische Erkenntnisse als tatsächlich valides Wissen auszeichnet. Erst durch das Anwenden bestimmter allgemeingültiger Regeln wird das eigenständig Erarbeitete auch für andere nachvollziehbar und überprüfbar, und qualifiziert sich dadurch für die Aufnahme in den wissenschaftlichen Diskurs. Doch was bedeutet es eigentlich, *lege artis* – nach den Regeln der Kunst in der Wissenschaft – zu arbeiten? Wieso ist es nötig? Und wie gelingt es, mir – insbesondere als Studienanfänger:in – die entsprechenden Fähigkeiten und Fertigkeiten anzueignen, um erfolgreich und wissenschaftlich redlich mein Studium zu bestreiten? Darauf gibt der vorliegende Reader Antwort.

# <span id="page-4-1"></span>1.1 Was meint wissenschaftliches Arbeiten und wofür brauchen wir es?

In der Wissenschaftswelt wird um die genaue Definition, was unter Wissenschaftlichkeit zu verstehen ist und welche genauen Kriterien sie zu erfüllen hat, permanent gerungen. Dennoch lassen sich einige Grundprinzipien von Wissenschaftlichkeit konsensfähig bestimmen, an denen sich wissenschaftliches Arbeiten auszurichten hat: Das Ziel wissenschaftlicher Tätigkeit ist es, (jeweils fachbezogenes) Wissen zu erzeugen und/oder darzustellen. Der gesamte Prozess der Wissenserzeugung und -darstellung – vom Griff nach dem ersten Buch bis hin zum Abschicken der fertigen Hausarbeit – muss sich dabei bestimmten Prinzipien verpflichten. Rüdiger Voss nennt dabei sechs zentrale Ansprüche: Objektivität, Präzision, Zuverlässigkeit, Vollständigkeit, Ehrlichkeit und Ethik[.](#page-4-2)<sup>1</sup>

- *Objektiv* ist eine Arbeit dann, wenn der:die Forschende eine Position in Distanz zum Untersuchungsgegenstand einnimmt oder – sollte dies nicht möglich sein – die eigene Position im Untersuchungsprozess reflektiert und nachvollziehbar darstellt.
- *Präzise* sind eine Forschungsarbeit und ein Forschungsergebnis, wenn sie eindeutig und unmissverständlich formuliert und in stringenter Form vermittelt werden.
- Eine Arbeit kann dann *Zuverlässigkeit* (Reliabilität) für sich beanspruchen, wenn unter denselben Bedingungen dieselben Ergebnisse erreicht werden können. Für die Theologie gilt dieses Prinzip in weniger strikter Weise, als das beispielsweise in den Naturwissenschaften der Fall ist.
- (Höchstmögliche) *Vollständigkeit* erlangt eine Arbeit über die klare Abgrenzung des Themen-bereichs und eine umfangreiche Einbeziehung der Forschungslandschaft in die Untersuchung.<sup>[2](#page-4-3)</sup>
- Besonders wichtig ist die *Ehrlichkeit, Redlichkeit und Transparenz* wissenschaftlicher Erkenntnis(prozesse): Forschende müssen offen und nachvollziehbar machen können, wie sie zu ihren jeweiligen Erkenntnissen gelangt sind, dies muss durch konsequente Bezüge, Nachweise und

<span id="page-4-2"></span><sup>1</sup> Vgl. zu den folgenden Kriterien wissenschaftlicher Tätigkeit: VOSS, RÖDIGER, Wissenschaftliches Arbeiten. Leicht verständlich, München <sup>8</sup>2022, S. 32-36.

<span id="page-4-3"></span><sup>&</sup>lt;sup>2</sup> Vgl. Deutsche Forschungsgemeinschaft (DFG), Leitlinien zur Sicherung guter wissenschaftlicher Praxis. Kodex, September 2019, Stand: April 2022 / korrigierte Version 1.1, "Leitlinie 9: Forschungsdesign", S. 15; die jeweils aktuelle Version sowie die Vorgängerversionen sind unter folgendem Link abrufbar: https://zenodo.org/records/6472827 [zuletzt geprüft: 01.02.2024].

korrekte Zitation erreicht werden – der vorliegende Reader legt auf diesen Punkt ganz besonderen Wert.

▪ *Ethisch* korrekt ist eine Arbeit schließlich, wenn sowohl der Forschungsprozess als auch die Ergebnisse sich anhand ethischer Standards als vertretbar messen lassen können. Der:Die For-schende trägt dabei die Verantwortung für seine:ihre wissenschaftliche Tätigkeit.<sup>[3](#page-5-1)</sup>

Die Befolgung dieser Grundprinzipien soll garantieren, dass Forschende in ihrer wissenschaftlichen Tätigkeit einen "respektvollen Umgang miteinander, mit Studienteilnehmerinnen und -teilnehmern, Tieren, Kulturgütern und der Umwelt [praktizieren] und das unerlässliche Vertrauen der Gesellschaft in die Wissenschaft stärk[en] und förder[n]"<sup>4</sup>[.](#page-5-2) Durch die Anwendung wissenschaftlicher Standards übernehmen Forschende Verantwortung für ihr wissenschaftliches Arbeiten, werden konsequent zur kritischen Hinterfragung der eigenen Erkenntnisse ermutigt und fördern diese kritische Auseinandersetzung durch die nachvollziehbare und transparente Vermittlung ihres Wissens in der gesamten Forschungsgemeinschaft[.](#page-5-3)<sup>5</sup>

# <span id="page-5-0"></span>1.2 Wissenschaftliches Arbeiten als Handwerk

Die Fähigkeit, wissenschaftlich redlich zu arbeiten, ist keine naturgegebene Gabe, die der:die Einzelne entweder hat oder eben nicht. Vielmehr ist das wissenschaftliche Arbeiten ein Handwerk, das erlernt und geübt werden muss. Insbesondere am Anfang des Studiums sind es dabei vor allem die wissenschaftlichen Arbeitstechniken und fachspezifischen Methoden, die Sie als Studierende erlernen müssen.

Unter fachspezifischer Methodik verstehen wir dabei das Setting an systematisch angelegten Instrumenten, mit deren Hilfe ein Untersuchungsgegenstand bearbeitet bzw. erzeugt wird. Die verschiedenen theologischen Fachdisziplinen haben dabei je eigene fachspezifische Methodiken, mit denen sie arbeiten. So arbeiten Bibelwissenschaftler:innen zumeist mit der historisch-kritischen oder der kanonischen Exegese an ihrem zentralen Untersuchungsgegenstand, der Bibel. Die Religionspädagogik und die Praktische Theologie orientieren sich an empirischen Ansätzen, wie der qualitativen oder der quantitativen Forschung. Die Kirchengeschichtswissenschaft hat die Methodik der Quellenanalyse für sich entwickelt. Zudem entlehnen die verschiedenen Wissenschaften Methodiken aus anderen Fächern, beispielsweise aus der Literaturwissenschaft, der Psychologie oder der Medizin, und bringen sich so ins interdisziplinäre Gespräch. Die verschiedenen Methodiken erlernen Sie in den Grundkursen der jeweiligen Fächergruppen, sie werden in diesem Reader nicht gesondert behandelt. Im Anhang finden Sie aber die Möglichkeit, sich einen "Methodenkoffer Theologie" anzulegen, um die Methodiken der verschiedenen Fächer(-gruppen) für sich zu sammeln und zu systematisieren.

Unter wissenschaftlichen Arbeitstechniken sind im engeren Sinne Techniken gemeint, die sich allgemeingültig auf alle theologischen Fächergruppen beziehen und die die Grundanforderung von Wissenschaftlichkeit an Ihre Arbeit anlegt: Neben formalen Ansprüchen an wissenschaftliche Text- und Sprachformen sind dies insbesondere das Finden von und der Umgang mit wissenschaftlich valider Literatur, das korrekte Bibliographieren und Zitieren von Literatur und anderen schriftlichen und/oder

<span id="page-5-1"></span><sup>&</sup>lt;sup>3</sup> Vgl. ebd., "Leitlinie 10: Rechtliche und Ethische Rahmenbedingungen, Nutzungsrechte", S. 16.

<span id="page-5-2"></span><sup>&</sup>lt;sup>4</sup> Vgl. ebd., "Leitlinie 1: Verpflichtung auf allgemeine Prinzipien", S. 7.

<span id="page-5-3"></span><sup>5</sup> Vgl. ebd., S. 9.

mündlichen Bezügen, das Erlernen eines wissenschaftlichen Stils und die Kenntnis schriftlicher und mündlicher Präsentationsformen in der (theologischen) Wissenschaft.

## <span id="page-6-0"></span>1.3 Umgang mit wissenschaftlichem Fehlverhalten

Die Missachtung der dargelegten Prinzipien wissenschaftlicher Praxis zieht Konsequenzen nach sich: Werden Grundsä[t](#page-6-1)ze nicht oder nur ungenügend beachtet oder wird gar willentlich ein Plagiat<sup>6</sup> erstellt, wird der:die Forschende seiner:ihrer Verantwortung als Wissenschaftler:in nicht gerecht und manövriert sich aus dem wissenschaftlichen Diskurs. Neben dieser wissenschaftsethischen Verletzung muss der:die Täuschende zudem mit rechtlichen Konsequenzen rechnen. Im Falle von wissenschaftlichem Ungenügen bei Prüfungs- und Studienleistungen, also sämtlichen Leistungen, die Sie im Rahmen Ihres Studiums erbringen, wird die Leistung als "nicht bestanden" bewertet und Sie müssen die Studien- oder Prüfungsleistung wiederholen. Bei wiederholt nachgewiesenem wissenschaftlichem Fehlverhalten droht die Exmatrikulation. Lehrende und Prüfende verfügen über spezielle Software, mit denen insbesondere schriftliche Leistungen auf Plagiate gescannt werden. Tun Sie sich, ihrem Berufsethos als Wissenschaftler:in und Ihren Dozierenden den Gefallen und lassen es nicht auf den Ernstfall ankommen.

<span id="page-6-1"></span><sup>6</sup> Ein Plagiat ist ein wissenschaftlicher Text, der entweder vollständig oder in Teilen aus anderen Texten oder mündlichen Quellen entlehnt wurde, ohne dies durch eindeutige Nachweise deutlich zu machen.

# <span id="page-7-0"></span>2. WISSENSCHAFTLICHE ARBEITSTECHNIKEN

## <span id="page-7-1"></span>2.1 Die Literaturrecherche

Die Arbeit an einem wissenschaftlichen Thema beginnt mit der Suche nach relevanter wissenschaftlicher Literatur. Als ersten Schritt müssen Sie passende Titel zu Ihrem Thema finden, um in einem zweiten Schritt zu prüfen, ob es sich bei der gefundenen Literatur um wissenschaftlich anerkannte Literatur handelt.

Als Einstieg in die Literaturrecherche gibt es folgende Möglichkeiten:

- **Literaturlisten:** Vielleicht haben Sie Ihr Thema aus einer Lehrveranstaltung heraus gewählt. Dozierende stellen häufig Literaturlisten mit den einschlägigen – also allgemein anerkannten – Standardwerken zu einem Thema zusammen oder verweisen in ihren Powerpointfolien auf entsprechende Literatur. Hier können Sie sich darauf verlassen, dass es sich bei der Literatur um wissenschaftlich anerkannte Werke handelt.
- **Lexikonartikel**: Die Artikel der theologischen Lexika führen in ein Thema ein und präsentieren am Ende eine Literaturauswahl.
- "Regalsuche": Viele Fachbibliotheken, darunter auch die Bibliothek des Theologicums, sind thematisch geordnet (Achtung: Die UB ist chronologisch geordnet!). Deshalb lohnt es sich, den Standort eines Themas über Kataloge oder die Beschriftungen der Regale ausfindig zu machen und in den Bibliotheksregalen direkt nach relevanten Büchern zu suchen.
- **Katalog-Recherche**: Die Universitätsbibliothek bietet mehrere digitale Kataloge zur Literaturrecherche (und Kurse zum Umgang mit den Katalogen) an. Der auf der Startseite der Homepage angebotene "Katalog plus" ist aktuell der beste Katalog. Hier können die Schlagworte des Themas eingegeben sowie der Bibliotheksstandort der vom Katalog präsentierten Literatur eingesehen werden.

Weitere digitale Kataloge:

- Südwestdeutscher Bibliotheksverbund (SWB): Katalog des Südwestdeutschen Bibliotheksverbundes mit Daten von über 1.000 wissenschaftlichen Bibliotheken in Baden-Württemberg, im Saarland und in Sachsen
- Karlsruher Virtueller Katalog (KVV): Meta-Suchmaschine zum Nachweis von mehr als 500 Millionen Medien in Katalogen weltweit
- Zeitschriftendatenbank (ZDB): Datenbank zum Standortnachweis von Zeitschriften, Zeitungen und Datenbanken in deutschen und österreichischen Bibliotheken
- **■** Index Theologicus (IxTheo): Datenbank und Suchmaschine für theologische und religionswissenschaftliche Themen, umfangreicher Bestand an digitalen Ressourcen

All diese Kataloge weisen auch die Verfügbarkeit in Tübingen nach. Wenn Titel in Tübingen nicht verfügbar sind, können sie gegen eine Gebühr über die Fernleihe der Universitätsbibliothek bestellt werden.

Sobald über diese Einstiegsmöglichkeiten Bücher und Aufsätze zum Thema recherchiert worden sind, lässt sich über die Fußnoten und das Literaturverzeichnis dieser Titel rasch weitere Literatur finden. Man spricht vom **Schneeballsystem** der Literaturrecherche, weil sich durch diese Vorgehensweise der Umfang der gefundenen Literatur zu einem Thema – wie der Umfang eines im Schnee gerollten Schneeballs – schnell ausweitet.

In einem nächsten Schritt müssen Sie die gefundene Literatur auf ihre Wissenschaftlichkeit prüfen, indem Sie die in diesem Reader vorgestellten Prinzipien und formalen Ansprüche in der gefundenen Literatur nachweisen können. Hier einige Faustregeln:

- Hat der Text eine:n oder mehrere klar ausgewiesene Autor:innen?
- Handelt es sich bei den Autor: innen um anerkannte Wissenschaftler: innen?
- Ist das Werk in einem wissenschaftlich anerkannten Verlag veröffentlicht worden?
- Bei digitalen Ressourcen: Gibt es eine archivierbare Version des Textes? Ist der Text einer vertrauenswürdigen Wissenschaftsinstitution zugeordnet?
- Verortet sich der Text in einem Diskurs? Setzt er Fußnoten?
- Zeichnet sich der Text über einen wissenschaftlichen Stil aus?
- Ist der Text möglichst aktuell? Beziehungsweise können Sie begründen, warum auch ein älteres Werk noch als Bezugspunkt für Ihre Forschung verwendet werden kann/muss?

Eine gute Möglichkeit, sich über den Inhalt, die Methode und die Qualität eines Buches zu informieren, sind Buchbesprechungen, sogenannte **Rezensionen**. Viele wissenschaftliche Zeitschriften führen in jedem Band einen eigenen Rezensionsteil, auch im Internet werden Bücher besprochen.

# <span id="page-8-0"></span>2.2 Die Bibliographie

In wissenschaftlichen Arbeiten wird auf die wissenschaftlichen Publikationen anderer Autor:innen Bezug genommen. Das Verzeichnis von Literaturnachweisen heißt Bibliographie. In diesem Reader wird ein sogenanntes Bibliographiersystem erklärt, also ein einheitliches System zum Verzeichnen der in einer schriftlichen Arbeit verwendeten Literatur. Es gibt weitere Bibliographiersysteme, in anderen Fächern wird oft ganz anders bibliographiert. Gerne dürfen Sie sich an anderen Bibliographiersystemen orientieren, die Sie erlernt haben (beispielsweise in Ihrem zweiten Fach). Wichtig ist, dass Sie ein System während der gesamten schriftlichen Arbeit durchhalten, dass Sie also alle Publikationen **einheitlich** bibliographieren. E-Books werden genauso bibliographiert wie gedruckte Werke.

Um einen Text zu bibliographieren, wird zunächst die **Gattung** bestimmt: Monographie, Anthologie, Lexikonartikel, Artikel in einer Anthologie oder einer Zeitschrift oder Internetdokument. Außerdem muss geklärt werden, ob der Text in einer **Reihe** erschienen ist oder nicht. Zum Bibliographieren muss stets die **Titelseite** – oder Titelei – aufgeschlagen werden. Die Titelseite ist jene rechte Seite, auf der die Autor:innen, der Titel und der Verlag angegeben sind. Weitere bibliographische Informationen (Verlag, Publikationsjahr, …) zum Buch finden sich oft auf der Rückseite der Titelseite.

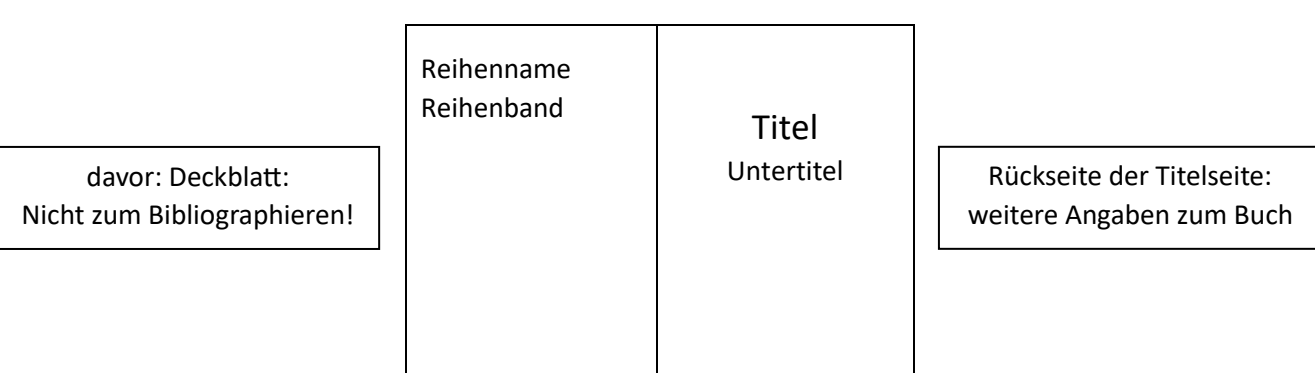

#### **Schematische Titelseite:**

Die Titelei liefert Ihnen alle wichtigen Informationen zur Bibliographie von Monographien, Anthologien, Zeitschriften und Lexika – den sogenannten "selbstständigen Textgattungen". Möchten Sie einen Aufsatz aus einer Anthologie oder Zeitschrift oder einen Lexikonartikel (sogenannte "unselbstständige Textgattungen") bibliographieren, benötigen Sie zusätzlich das Inhaltsverzeichnis des jeweiligen Bandes, das Sie am Beginn jedes Buches finden.

# <span id="page-9-0"></span>*2.2.1 Die Monographie*

Monographie nennt man ein Buch, das von einem oder mehreren Autor:innen verfasst wurde.

Grundschema: NAME AUTOR:IN, VORNAME AUTOR:IN, Titel. Untertitel, Verlagsort Publikationsjahr.

DAHLKE, BENJAMIN, Katholische Theologie in den USA, Freiburg i.Br. 2024.

- Der Autor:innenname wird in Kapitälchen gesetzt. Dies lässt sich über den Reiter "Schriftart" oder über einen direkten Befehl (Windows: Strg+Umschalt+Q) einstellen.
- Untertitel nicht vergessen! Dieser steht nicht immer auf dem Deckblatt, deshalb ist es so wichtig, das Buch auf der Titelseite aufzuschlagen.
- Titel und Untertitel werden mit einem Punkt getrennt. Steht ein Frage- oder Ausrufezeichen am Ende des Titels, entfällt der Punkt.
- Der Punkt am Ende der bibliographischen Angabe ist wichtig.
- Trägt der Verlagsort Zusätze, müssen diese einheitlich bibliographiert werden. Beispielsweise kann der Zusatz ausgeschrieben (Frankfurt am Main, Freiburg im Breisgau) oder mit Punkt (Frankfurt a.M., Freiburg i.Br.) bzw. mit Schrägstrich (Frankfurt/M., Freiburg/Br.) abgekürzt werden. Egal für welche Schreibweise man sich entscheidet, diese muss in der ganzen Hausarbeit durchgehalten werden.

Bei mehreren Autor:innen: NAME AUTOR:IN, VORNAME AUTOR:IN / NAME AUTOR:IN, VORNAME AUTOR:IN, Titel. Untertitel, Verlagsort Publikationsjahr.

KUTZER, MIRJA / WALTER, PETER, Maria in Geschichte und Gegenwart. Befreiende Perspektiven auf die Mutter Jesu, Freiburg i.Br. 2022.

Bis zu drei Autor:innen werden angeführt. Wenn es mehr als drei Autor:innen gibt, wird nur der:die erste Autor:in genannt und mit dem Zusatz "u.a." ergänzt (Beispiel: BERGER, PETER u.a.).

Bei mehreren Verlagsorten: NAME AUTOR:IN, VORNAME AUTOR:IN, Titel. Untertitel, Verlagsort / Verlagsort Publikationsjahr.

KAUFMANN, THOMAS, Geschichte der Reformation, Frankfurt a.M. / Leipzig 2009.

■ Bis zu drei Verlagsorte werden angeführt. Wenn es mehr als drei Verlagsorte gibt, wird nur der erste Ort genannt und mit dem Zusatz "u.a." ergänzt (Beispiel: Heidelberg u.a.).

Bei mehreren Auflagen: NAME AUTOR:IN, VORNAME AUTOR:IN, Titel. Untertitel, Verlagsort <sup>Auflage</sup>Publikationsjahr.

SATTLER, DOROTHEA, Erlösung? Lehrbuch der Soteriologie, Freiburg i.Br. <sup>2</sup>2023.

- Die Erstauflage wird nicht angegeben, ab der zweiten Auflage wird die Auflage aufgeführt.
- Die hochgestellte Zahl lässt sich über den Reiter "Schriftart" oder über einen direkten Befehl (Windows: Strg+ Pluszeichen) einstellen.

Bei mehreren Bänden: NAME AUTOR:IN, VORNAME AUTOR:IN, Titel. Untertitel, Bd. X [: Bandname], Verlagsort Publikationsjahr.

WEITLAUFF, MANFRED (Hrsg.), Benediktinerabtei St. Ulrich und Afra in Augsburg, Bd. 1: Textband, Augsburg 2011.

HOLZEM, ANDREAS, Christentum in Deutschland 1550–1850. Konfessionalisierung – Aufklärung – Pluralisierung, 2 Bde., Paderborn 2015.

- Manchmal bestehen Monographien aus mehreren Bänden. Ein mehrbändiges Werk darf nicht mit einer Reihe verwechselt werden. Es ist ein abgeschlossenes Buchprojekt, das aus einer genau festgelegten Anzahl an Bänden besteht und von einem oder mehreren Autor:innen verfasst wurde.
- Es ist unterschiedlich, ob die Bände einen eigenen Titel haben. Gibt es einen eigenen Bandtitel, wird dieser aufgeführt.
- Wenn alle Bände eines Werkes gemeint sind, wird an der Stelle der Bandangabe die Gesamtzahl der Bände eingefügt.

## <span id="page-10-0"></span>*2.2.2 Der Sammelband*

In einem Sammelwerk haben mehrere Autor:innen zu einem Thema geschrieben. Die Herausgebenden, die auf der Titelseite angegeben sind, haben die Aufsätze gesammelt und publiziert.

Grundschema: NAME HERAUSGEBER:IN, VORNAME HERAUSGEBER:IN (Hrsg.), Titel. Untertitel, Verlagsort Publikationsiahr.

BORMANN, FRANZ-JOSEF (Hrsg.), Tod und Sterben. Anthropologische Grundlagen, kulturelle Deutungsmuster und aktuelle Herausforderungen, Berlin 2024.

BÄR, MARTINA u.a. (Hrsg.), In Beziehung sein. Relationalitäten als Orte theologischer Erkenntnis. FS Bernd Jochen Hilberath, Ostfildern 2023.

- Für mehrere Herausgeber:innen/ Verlagsorte/ Auflagen/ Bände gelten dieselben Regeln wie bei der Monographie, auch die Herausgeber:innennamen werden in Kapitälchen wiedergegeben.
- <span id="page-10-1"></span>▪ Festschriften werden mit dem Namen des:der Geehrten nach dem Untertitel gekennzeichnet.

# *2.2.3 Wissenschaftliche Reihen*

Monographien und Anthologien erscheinen oft in Reihen. Dabei handelt es sich normalerweise um thematische Reihen. Die Reihenangabe findet sich entweder auf dem Titelblatt selbst oder auf der linken Seite neben dem Titelblatt.

Grundschema: NAME AUTOR:IN, VORNAME AUTOR:IN, Titel. Untertitel (Reihenname, Bd. X), Verlagsort Publikationsjahr.

JÜRGENS, ANNA SOPHIE, Was glauben eigentlich Atheisten? Ansatzpunkte für einen konstruktiven Dialog zwischen unterschiedlich (Nicht-) Glaubenden (Zeitzeichen, Bd. 50), Ostfildern 2021.

BUCHER, RAINER, Theologie im Risiko der Gegenwart. Studien zur kenotischen Existenz der Pastoraltheologie zwischen Universität, Kirche und Gesellschaft (Praktische Theologie heute, Bd. 105), Stuttgart 2010.

- Die Reihe wird bei Monographien und Anthologien stets nach dem Titel angegeben.
- Die Reihenangabe wird gerne vergessen. Sie findet sich auch nicht immer auf dem Deckblatt, deshalb stets das Buch aufschlagen.
- Wenn Reihen abgekürzt werden, dann wiederum einheitlich alle zitierten Reihen.

## <span id="page-11-0"></span>*2.2.4 Artikel in einem Sammelband*

Ein Sammelband besteht aus vielen Artikeln, die unterschiedliche Autor:innen verfasst haben. Die Artikelautor:innen stimmen daher nicht notwendig mit den Herausgeber:innen überein.

Grundschema: NAME AUTOR:IN, VORNAME AUTOR:IN, Titel. Untertitel, in: NAME HERAUSGEBER:IN, VORNAME HERAUSGEBER:IN (Hrsg.), Titel. Untertitel, Verlagsort Publikationsjahr, S. X-Y.

WENDEL, SASKIA, "Wahrhaftig, dieser Mensch war Gottes Sohn!" (Mk 15,39). Offenbarung – eine Deutungskategorie des Glaubens, in: NITSCHE, BERNHARD / REMENYI, MATTHIAS (Hrsg.), Problemfall Offenbarung. Grund – Konzepte – Erkennbarkeit, Freiburg i.Br. 2022, S. 89–119.

REINHARD, WOLFGANG, Was ist katholische Konfessionalisierung?, in: DERS./ SCHILLING, HEINZ (Hrsg.), Die katholische Konfessionalisierung (Reformationsgeschichtliche Studien und Texte, Bd. 135), Münster 1995, S. 419-452.

- Die Seitenangaben am Ende nicht vergessen!
- Wenn der:die Autor:in eines Artikels das Buch (mit) herausgegeben hat, wird sein:ihr Name bei der Herausgeber:innenangabe nicht wiederholt, sondern mit "Ders."/ "Dies." (derselbe/ dieselbe), bei mehreren identischen Autor:innen und Herausgeber:innen mit "Dies." (dieselben) angezeigt.
- <span id="page-11-1"></span>■ Gibt man zwei aufeinander folgende Seiten an, wird die zweite Seite mit "f." abgekürzt (S. 3f. = S. 3-4). Die Abkürzung "ff." sollte vermieden werden, da sie keinen einheitlichen Seitenraum bestimmt.

# *2.2.5 Artikel in einer Zeitschrift*

Wissenschaftliche Zeitschriften erscheinen regelmäßig (monatlich, quartalsweise oder jährlich) und enthalten Aufsätze verschiedener Autor:innen.

Grundschema: NAME AUTOR:IN, VORNAME AUTOR:IN, Titel. Untertitel, in: Zeitschrift Band[/Heft] (Jahr), S. X-Y.

DEMMER, KLAUS, Katholische Rechtstheologie – eine Anfrage an die Moraltheologie, in: Gregorianum 73/2 (1992), S. 269–289.

MUSCHIOL, GISELA, Kirchenhistorische Marginalien? Mittelalter, Genderdifferenzierung und ihre Forschungsperspektiven, in: ThQ 184/4 (2004), S. 243-253.

- Die Zeitschrift kann abgekürzt wiedergegeben werden, dann aber einheitlich bei allen zitierten Zeitschriften.
- Setzt sich ein Zeitschriftenband aus mehreren Heften zusammen, kann das Heft angegeben werden, in dem sich der zitierte Aufsatz befindet.

## <span id="page-12-0"></span>*2.2.6 Lexikonartikel*

In einem wissenschaftlichen Lexikon, meist mehrbändig, sind die kurzen, überblicksartigen Artikel vieler Wissenschaftler:innen gesammelt.

Grundschema: NAME AUTOR:IN, VORNAME AUTOR:IN, Art. "Titel", in: Lexikonname Band (<sup>[Auflage]</sup>Jahr), S. X-Y *oder* Sp. X-Y.

GANZER, KLAUS, Art. "Kirchengeschichte", in: LThK 6 (31997), Sp. 1-10.

LANCZKOWSKI, GÜNTER, Art. "Geschichte/Geschichtsschreibung/Geschichtsphilosophie I. Religionsgeschichtlich", in: TRE 12 (1984), S. 565-569.

- Der Lexikonname wird normalerweise abgekürzt.
- Lexika werden oft nicht in Seiten, sondern in Spalten paginiert. Beim Bibliographieren deshalb darauf achten, ob es sich um Seiten oder Spalten handelt.
- Der Name des: der Autors: in findet sich ganz am Ende des Artikels.
- Ist ein Lexikonartikel in mehrere Teile aufgeteilt, die von unterschiedlichen Autor:innen geschrieben sind, dann folgt auf den Artikeltitel eine römische Zahl mit einem Punkt und danach die Bezeichnung des Unterartikels.

## <span id="page-12-1"></span>*2.2.7 Internet-Dokumente*

Es ist möglich, für eine wissenschaftliche Hausarbeit aus dem Internet zu zitieren. Allerdings ist darauf zu achten, dass es sich um seriöse Homepages handelt. Manche Wissenschaftler:innen haben auch unveröffentlichte Aufsätze auf ihren Homepages gespeichert.

Grundschema: NAME AUTOR:IN, VORNAME AUTOR:IN, Titel, Adresse, Erstelldatum (Abrufdatum, Zeit).

DIRSCHERL, ERWIN, Der Leib als Präsenzraum. Zu einer Spiritualität des Körpers als Ort der Alterität, https://elearning.uni-regensburg.de/pluginfile.php/674541/course/overviewfiles/ vertiefmodulss14.pdf (2. September 2014, 14.15 Uhr).

ARNTZ, NORBERT, Paul Gauthier. Der Prophet für die Kirche der Armen, http://www.theologie-undkirche.de/paul-gauthier100.pdf, 30. August 2014 (2. September 2014, 12.10 Uhr).

- Das Abrufdatum mit Zeitangabe ist für alle Internetdokumente unerlässlich.
- Das Erstelldatum eines Dokuments ist nicht immer bekannt.

## <span id="page-13-0"></span>*2.2.8 Abkürzungen*

In der Theologie werden Zeitschriften, Reihen und Lexika in der Weise abgekürzt, die der Abkürzungsband der Theologischen Realenzyklopädie (TRE) vorschlägt:

SCHWERTNER, S.M., Theologische Realenzyklopädie. Abkürzungsverzeichnis, Berlin / New York <sup>2</sup>1994.

## <span id="page-13-1"></span>2.3 Das Zitat

In einer schriftlichen Arbeit bezieht sich der Verfasser oder die Verfasserin auf Quellen (Bibelstellen, historische Dokumente, Interviews, …) und wissenschaftliche Sekundärliteratur. Der Bezug zu einer Quelle oder einem:r anderen Autoren:in muss durch eine anschließende Fußnote gekennzeichnet werden. Wird der Bezug nicht deutlich gemacht, macht man sich des Plagiats schuldig. Diese wissenschaftliche Praxis dient dem Schutz des geistigen Eigentums: Wenn ein Gedanke von einer anderen Person übernommen wird, darf dieser nicht als der eigene ausgegeben werden.

Um ein Gespür für das wissenschaftliche Zitieren zu bekommen, kann es hilfreich sein, gute Handbücher und Qualifikationsarbeiten (Promotionen, Habilitationen) auf einer Metaebene zu analysieren: Wie zitiert der:die Autor:in? Wie setzt er:sie direkte und indirekte Zitate ein? Wo zitiert er:sie und warum? Wie benutzt er:sie Anmerkungen? Auf diese Weise wird auch deutlich, dass es nicht nur eine richtige Weise zu zitieren gibt, sondern eine ganze Bandbreite möglicher Lösungen. Wichtig ist, alle fremden Gedanken ausdrücklich als solche zu kennzeichnen.

## <span id="page-13-2"></span>*2.3.1 Der Kurztitel*

In der Fußnote (bei Microsoft Word: Referenzen, Fußnote einfügen; Shortcut: Strg + Alt + F) wird in der ersten Nennung eines Werkes die vollständige literarische Angabe genannt und in Klammer notiert, wie das Werk im Folgenden unter seinem Kurztitel zitiert wird. Der Kurztitel setzt sich aus dem Nachnamen des:r Autors:in / Herausgebers:in sowie normalerweise dem ersten Substantiv des Titels zusammen. Auf diese Weise kann der Volltitel im Literaturverzeichnis gefunden werden.

Beispiel für die erste Nennung eines Werkes:

ANGENENDT, ARNOLD, Das Frühmittelalter. Die abendländische Christenheit von 400 bis 900, Stuttgart / Berlin / Köln <sup>2</sup>1995 [im Folgenden: ANGENENDT, Frühmittelalter].

Beispiele für Kurztitel (für die Volltitel, vgl. das Literaturverzeichnis am Ende dieser Arbeitshilfe):

SCHATZ, Säkularisation.

KÖSTERS / RUFF (Hrsg.), Kirche.

## <span id="page-14-0"></span>*2.3.2 Das direkte Zitat*

Grundsätzlich ist zwischen dem direkten und dem indirekten Zitat zu unterscheiden. Im direkten Zitat wird die Quelle oder die Sekundärliteratur im Wortlaut zitiert. Das direkte Zitat ist sinnvoll, wenn man eine besonders markante oder treffende Formulierung zitieren möchte. Es sollte jedoch nicht zu häufig eingesetzt werden; schließlich geht es in der Hausarbeit um die Auseinandersetzung mit einem:r Autor:in und einer Quelle, nicht darum, sie nur wiederzugeben.

Das direkte Zitat steht in Anführungszeichen, hinter dem abschließenden Anführungszeichen steht die Fußnote. Die Fußnote enthält den Kurztitel (bzw. bei Erstnennung die vollständige bibliographische Angabe) sowie die Seitenangabe des zitierten Satzes.

Der Tübinger Kirchenhistoriker Fink verortete sich in der Geschichtswissenschaft und weniger in der Theologie: "Er wollte als Historiker Historiker sein, allenfalls Material und Handwerkszeug bereitstellen, das die Kirche, die anderen theologischen Disziplinen, der einzelne aufgreifen konnte." [7](#page-14-1)

#### **Regeln für das direkte Zitat:**

- Im direkten Zitat wird absolut buchstaben- und zeichengetreu zitiert. Jede kleinste Text- oder Zeichenänderung muss kenntlich gemacht werden.
- Fehler im Original werden im direkten Zitat grundsätzlich übernommen. Der Fehler kann als solcher gekennzeichnet werden, indem man die Kennzeichnung [sic!] (= so lautet die Quelle) hinter das fehlerhafte Wort setzt.
- Wird ein Werk innerhalb einer Fußnote oder in direkt aufeinanderfolgenden Fußnoten mehrmals genannt, verzichtet man bei der zweiten Nennung auf den Kurztitel und verwendet "Ebd." (Ebenda) mit der entsprechenden Seitenangabe. "Ebenda" bezieht sich aber nur auf die unmittelbar vorausgehende Quellenangabe.
- Wenn im Original Inhalte stehen, die für den Zusammenhang der Hausarbeit nicht wichtig sind, können diese weggelassen werden. Die Auslassung wird durch eine eckige Klammer mit drei Punkten […] markiert.

Der Tübinger Kirchenhistoriker Fink verortete sich in der Geschichtswissenschaft und weniger in der Theologie: "Er wollte als Historiker Historiker sein, allenfalls Material und Handwerkszeug bereitstellen, das die Kirche […] aufgreifen konnte.["](#page-14-2)<sup>8</sup>

<span id="page-14-1"></span><sup>7</sup> BURKARD, Kirchengeschichtsschreibung, S. 209.

<span id="page-14-2"></span><sup>8</sup> Ebd., S. 209.

■ Es ist auch möglich, Teile eines Satzes zu zitieren und in einen selbstständig formulierten Satz einzubauen. Auch bei dieser Zitierweise folgt auf das abschließende Anführungszeichen die Fußnote mit dem Nachweis.

Der Tübinger Kirchenhistoriker Fink verortete sich ganz in der Geschichtswissenschaft und strebte danach, "als Historiker Historiker"<sup>[9](#page-15-1)</sup> zu sein.

Im Satzzusammenhang eingegliederte Zitate erlauben die Veränderung der Großschreibung am Anfang des Zitats und des Satzzeichens am Schluss. Die notwendigen grammatikalischen Veränderungen im Zitat werden durch eckige Klammern gekennzeichnet. Eigene Ergänzungen stehen ebenfalls in eckigen Klammern. Sie werden mit der Abkürzung [Anm. des:r Verf.] (= Anmerkung des:r Verfassers:in) gekennzeichnet.

Der Tübinger Kirchenhistoriker Fink verortete sich in der Geschichtswissenschaft und weniger in der Theologie. Sein Ziel war es, "zum Selbstdenken und Weiterdenken an[zulregen."<sup>[10](#page-15-2)</sup>

Der Kirchenhistoriker Fink verortete sich ganz in der Geschichtswissenschaft: "Er [Fink, Anm. der Verf.] wollte als Historiker Historiker sein, allenfalls Material und Handwerkszeug bereitstellen, das die Kirche, die anderen theologischen Disziplinen, der einzelne aufgreifen konnte." [11](#page-15-3)

Will man eine längere Passage direkt zitieren, wird dem Zitat als sogenanntes Blockzitat ein eigener Absatz zugewiesen. Für das Blockzitat reicht ein einfacher Zeilenabstand, oft wird das Zitat kursiv gesetzt, in der Schriftart kleiner gesetzt oder eingerückt. Auch das Blockzitat wird mit einer Fußnote abgeschlossen, dann wird ein neuer Absatz begonnen.

Der Tübinger Kirchenhistoriker Fink verortete sich ganz in der Geschichtswissenschaft:

"Er wollte als Historiker Historiker sein, allenfalls Material und Handwerkszeug bereitstellen, das die Kirche, die anderen theologischen Disziplinen, der einzelne aufgreifen konnte. Er wollte vor allem zum Selbstdenken und Weiterdenken anregen." [12](#page-15-4)

## <span id="page-15-0"></span>*2.3.3 Das indirekte Zitat*

Im indirekten Zitat wird der Gedanke, die Idee oder die Tendenz eines:r Autors:in wiedergegeben. Hier geht es gerade nicht darum, den:die Autor:in wortwörtlich wiederzugegeben. Vielmehr wird ein Satz, ein Abschnitt oder sogar ein ganzes Buch zusammengefasst. Dabei sollte man aber nicht ins Paraphrasieren verfallen, die Paraphrase ist keine wissenschaftliche Leistung. Auf das indirekte Zitat folgt eine Fußnote, die mit einem "Vgl." (Vergleiche) eingeleitet wird und Kurztitel sowie Seitenzahl des Werkes nennt. Generell sollte man im indirekten Zitat nicht mehr als maximal vier aufeinanderfolgende Worte eines:r Autors:in übernehmen. Ab fünf aufeinanderfolgenden Worten handelt es sich um ein direktes Zitat, das durch Anführungszeichen gekennzeichnet sein muss.

<span id="page-15-1"></span><sup>9</sup> Ebd., S. 209.

<span id="page-15-2"></span><sup>10</sup> Ebd., S. 209.

<span id="page-15-3"></span><sup>11</sup> Ebd., S. 209.

<span id="page-15-4"></span><sup>12</sup> Ebd., S. 209.

Der Tübinger Kirchenhistoriker Fink verortete sich ganz in der Geschichtswissenschaft und verstand sich nicht als Theologe. Deshalb wies er der Kirchengeschichte die Aufgabe zu, der Theologie und der Kirche als Hilfswissenschaft bereitzustehen.<sup>[13](#page-16-1)</sup>

## <span id="page-16-0"></span>*2.3.4 Die Anmerkung*

Im Fußnotenapparat finden sich die Werke, die im Fließtext direkt oder indirekt zitiert werden. Darüber hinaus werden in den Fußnoten Erläuterungen gegeben, weiterführende Literatur genannt, Kommentare gemacht oder Beispiele genannt. Diese Fußnoten nennt man Anmerkungen. Manchmal wird nicht am Satzende, sondern direkt nach einem Begriff eine Fußnote gesetzt, wenn sich die in der Fußnote angegebenen Erklärungen oder Beispiele nur auf diesen Begriff beziehen.

Rund um das 50jährige Jubiläum des Zweiten Vatikanischen Konzils sind eine ganze Reihe von Rückblicken, Einordnungen und Beiträgen zur (noch ausstehenden) Rezeption des jüngsten Kon-zils erschienen.<sup>[14](#page-16-2)</sup> Dabei wurde vielfach auch auf die Frage einer angemessenen Konzilshermeneutik Bezug genommen.[15](#page-16-3)

Wird ein Werk innerhalb einer Fußnote oder in direkt aufeinanderfolgenden Fußnoten mehrmals genannt, verzichtet man bei der zweiten Nennung auf den Kurztitel und verwendet "Ebd."(Ebenda) mit der entsprechenden Seitenangabe. "Ebenda" bezieht sich aber nur auf die unmittelbar vorausgehende Quellenangabe.

Johann von Staupitz, geboren um 1468, entstammte einem Meißnischen Adelsgeschlecht.<sup>[16](#page-16-4)</sup> 1503 übernahm er das Dekanat und die Bibelprofessur der Theologischen Fakultät Wittenberg, im gleichen Jahr wurde er zum Oberhaupt seiner Ordenskongregation und damit zum Stellvertreter des Ordensgenerals für die observanten Augustiner in Deutschland und den Niederlanden gewählt. [17](#page-16-5)

Für die Unterscheidung, was in den Fließtext und was in die Fußnoten gehört, gilt: Der Fließtext muss verständlich sein, ohne dass ein Blick in den Fußnotenapparat notwendig ist. Fußnoten sind neben dem Nachweis der hinzugezogenen Literatur dazu da, den Fließtext zu entlasten und ihn besser lesbar zu machen.

<span id="page-16-1"></span><sup>13</sup> Vgl. ebd., S. 209.

<span id="page-16-2"></span><sup>&</sup>lt;sup>14</sup> Vgl. etwa LEPPIN, Luther-Lexikon; Ebd., Reformation; KAUFMANN, Anfang der Reformation.

<span id="page-16-3"></span><sup>15</sup> So etwa bei Magnus Striet, der die klassische Kontroverse einer Kontinuitäts-/Diskontinuitätshermeneutik zu unterlaufen sucht. Vgl. dazu STRIET, MAGNUS, Vatikanum 2.0. Eine andere Hermeneutik des Zweiten Vatikanischen Konzils, in: DIETRICH, THOMAS / HERKERT, THOMAS / SCHMITT, PASCAL (Hrsg.), Geist in Form – Facetten des Konzils, Freiburg i. Br. 2015, 100–115. Die Frage nach einem angemessenen Verständnis der Texte des Konzils ist auf Grund der Eigenart konziliarer Texte nicht immer einfach zu beantworten, stellen diese doch in den meisten Fällen Kompromisstexte dar, die zwar einerseits neue Akzente setzen, weil Konzilien immer eine Reaktion auf eine drängende Herausforderung darstellen, auf die je aktuell zu reagieren ist, die andererseits aber stets die Rückversicherung der eigenen Tradition herstellen. Vgl. zum Thema der Konzilshermeneutik im Ganzen HÜNERMANN, PETER, Der Text. Gestalt, Werden, Bedeutung, in: DERS./ HILBERATH, BERND JOCHEN, Herders Theologischer Kommentar zum Zweiten Vatikanischen Konzil, Bd. 5, Freiburg i.Br. 2006, 5-102.

<span id="page-16-4"></span><sup>16</sup> Zur Herkunft und Ausbildung vgl. ebd., S. 7f.

<span id="page-16-5"></span><sup>17</sup> Vgl. ebd., S. 9-13.

# <span id="page-17-0"></span>2.4 Der wissenschaftliche Stil

Wissenschaftliches Arbeiten dient der Erkenntnisförderung beim Verfasser oder der Verfasserin und beim Leser oder der Leserin. Der:die Schreibende muss sich daher **klar** und **verständlich ausdrücken**. Es ist hilfreich, zu Beginn des Schreibprozesses für sich zu klären, **was** man in der Arbeit sagen will, **wem** man es sagen will und **wozu**. Daraus ergibt sich die Art und Weise, **wie** der Inhalt sinnvoll dargestellt werden kann.

Der wissenschaftliche Stil zeichnet sich durch das Bemühen um einen **objektiven** und **neutralen** Stil aus. Deshalb wird die 1. Person ("ich" oder "wir"), wenn überhaupt, nur dann verwendet, wenn eigene Hypothesen aufgestellt werden. Das heißt aber keineswegs, dass Hausarbeiten aus langen, verschachtelten Sätzen bestehen. Vielmehr ist ein **aktiver**, **prägnanter** und **gut lesbarer** Schreibstil erstrebenswert. Gedanken müssen präzise und eindeutig ausformuliert werden. Ausschweifungen und Exkurse sind ebenso zu vermeiden wie Pseudoargumente, Floskeln, Übertreibungen, Wertungen, Verallgemeinerungen, Schachtelsätze und unnötige Füllwörter.

Einige weitere Kriterien:

- **Fachterminologie**: Fachbegriffe verwenden und definieren
- **Argumentativität**: Thesen und Aussagen begründen
- **Kohärenz**: Text logisch und schlüssig aufbauen
- **Leser:innenführung**: den Text für den:die Leser:in verfassen, von dessen:deren Voraussetzungen ausgehen
- Varianz in Syntax und Wortwahl, keine Umgangssprache: gepflegten Stil verwenden
- **Distanz**: distanziert und kritisch formulieren, das heißt:

"Nehmen Sie In Ihrer Hausarbeit sprachlich die Haltung einer Person ein, die kritisch denkt und fragt und davon ausgeht, dass der eigene Text ebenfalls kritisch befragt werden wird. Zur Haltung einer kritisch denkenden und fragenden Person gehört auch eine gewisse Distanz – zu den Inhalten, über die man schreibt, und zu den eigenen Wünschen, Bedürfnissen und Überzeugungen. […] Eine ganz und gar neutrale Haltung ist nicht möglich und vielleicht auch nicht erstrebenswert. Sich aber über den eigenen Standpunkt im Klaren zu sein, verschiedene Perspektiven und Positionen zu berücksichtigen und in der Darstellung eine Gesamtschau anzustreben, die über die persönliche Meinung hinausgeht, ist wissenschaftliche Sorgfaltspflicht."<sup>[18](#page-17-2)</sup>

# <span id="page-17-1"></span>2.5. Geschlechtergerechte Sprache

Immer stärker wird in der Gesellschaft – und damit auch der Wissenschaft – die Frage nach den Chancen und Herausforderungen einer geschlechtergerechten Sprache diskutiert. Darunter ist eine Sprache zu verstehen, die die geschlechtliche Vielfalt in der Gesellschaft ernst nimmt und sprachlich umsetzt. Auch unsere Fakultät beteiligt sich an diesen Suchbewegungen und bemüht sich darum, Geschlechter-gerechtigkeit auch sprachlich zu verwirklichen.<sup>[19](#page-17-3)</sup> Es gibt verschiedene Formen, Texte geschlechtergerecht zu formulieren. Die Fakultät gibt dabei keine einheitliche Weise vor, wie Sie sich entscheiden sollen, und die Entscheidung für und gegen eine geschlechtergerechte Sprache hat keine Auswirkung auf die Bewertung von Studien- und Prüfungsleistungen. Bitte beachten Sie aber, dass Sie aktiv dazu aufgefordert sind, Ihre jeweilige Entscheidung für oder gegen eine geschlechtergerechte Sprache

<span id="page-17-2"></span><sup>18</sup> FRANK / HAACKE / LAHM, Schlüsselkompetenzen, S. 140.

<span id="page-17-3"></span><sup>&</sup>lt;sup>19</sup> Vgl. Beschluss "Geschlechtergerechte Sprache an der Katholisch-Theologischen Fakultät" durch den Fakultätsrat der Katholisch-Theologischen Fakultät Tübingen vom 28.06.2023, S. 1.

begründen zu können.<sup>[20](#page-18-1)</sup> Die Fakultät hat eine eigene Handreichung zu Geschlechtergerechtigkeit in der Sprache entwickelt, an der Sie sich orientieren können. Zudem werden geschlechtergerechte Sprache und ihre Hintergründe in diversen Lehrveranstaltungen thematisiert und diskutiert. Als Überblick werden hier die gängigsten sprachlichen Formen vorgestellt, zwischen denen Sie sich entscheiden können.

▪ Das generische Maskulinum: Ausschließlich die grammatikalisch maskuline Form wird verwendet, weibliche und geschlechtlich diverse Menschen werden "mitgedacht".

Die Studenten erlernen das Handwerk des wissenschaftlichen Arbeitens.

▪ Die binäre Nennung: Die maskuline und feminine Form wird verwendet, geschlechtlich diverse Menschen werden nicht explizit berücksichtigt.

Die Studenten und Studentinnen erlernen das Handwerk des wissenschaftlichen Arbeitens.

▪ Die Partizipialform: Über das Partizip Präsens wird die geschlechtliche Zuordnung des Wortes gänzlich vermieden und dadurch inklusiv. Achtung: Diese Variante funktioniert nur im Plural, da sonst der Artikel geschlechtlich zuordnet, und auch nur bei Verbalsubstantiven.

Die Studierenden erlernen das Handwerk des wissenschaftlichen Arbeitens.

Das inklusive Gendern: Über das Zusammenziehen der maskulinen und femininen Form und das Einfügen eines zusätzlichen Satzzeichens wird eine Wortneuschöpfung erzeugt, die inklusiv alle vorstellbaren Geschlechtsidentitäten berücksichtigt. Für das eingefügte Satzzeichen gibt es verschiedene Varianten (:,\*,\_,/). Wichtig: Wird sich für diese Variante entschieden, muss das Satzzeichen im gesamten Text einheitlich verwendet werden.

Die Student:innen erlernen das Handwerk des wissenschaftlichen Arbeitens; Die Student\*innen erlernen das Handwerk des wissenschaftlichen Arbeitens; Die Student innen erlernen das Handwerk des wissenschaftlichen Arbeitens; Die Student/innen erlernen das Handwerk des wissenschaftlichen Arbeitens.

# <span id="page-18-0"></span>2.6. Generative KI

Die Entwicklungen im Bereich generativer KI stellen das wissenschaftliche Arbeiten vor neue Herausforderungen. Die kritische Auseinandersetzung damit steht vielfach noch am Anfang. Dennoch existieren bereits einige Stellungnahmen und Handreichungen, die Chancen und Risiken reflektieren und Ori-entierung für den Einsatz von KI in Forschung und Studium bieten (vgl. die [Stellungnahme der Deut](https://www.dfg.de/resource/blob/289674/ff57cf46c5ca109cb18533b21fba49bd/230921-stellungnahme-praesidium-ki-ai-data.pdf)[schen Forschungsgemeinschaft \(DFG\) zum Umgang mit generativen Modellen zur Text-](https://www.dfg.de/resource/blob/289674/ff57cf46c5ca109cb18533b21fba49bd/230921-stellungnahme-praesidium-ki-ai-data.pdf) und Bilderstel[lung](https://www.dfg.de/resource/blob/289674/ff57cf46c5ca109cb18533b21fba49bd/230921-stellungnahme-praesidium-ki-ai-data.pdf) und [Leitlinien der Universität Tübingen zum Umgang mit generativen KI Tools\)](https://uni-tuebingen.de/forschung/service/gute-wissenschaftliche-praxis/leitlinien-generative-ki/).

Grundsätzlich gelten für den Einsatz generativer KI dieselben Prinzipien wie auch sonst im wissenschaftlichen Arbeiten: Das Zustandekommen der wissenschaftlichen Ergebnisse muss transparent und überprüfbar sein. Verwendete Hilfsmittel müssen – unabhängig davon, in welchen Arbeitsschritten sie wie eingesetzt werden – vollständig und transparent ausgewiesen werden.

<span id="page-18-1"></span> $20$  Vgl. ebd., S. 2.

Mit Blick auf die aktuell vorhandenen Modelle generativer KI gilt es insbesondere die folgenden Risiken und Schwierigkeiten zu beachten:

"KI-Sprachmodelle können falsche, missverständliche oder irreführende Ergebnisse produzieren, Quellen halluzinieren und in den Trainingsdaten enthaltene Vorurteile und Bias reproduzieren. Daher gilt es die Ergebnisse und Impulse kritisch zu überprüfen und ggf. zu modifizieren[,] bevor mit ihnen weitergearbeitet wird.

Des Weiteren können (unwissentlich) Struktur- oder Ideenplagiate entstehen, wenn der Aufbau einer wissenschaftlichen Arbeit oder fremde Gedankengänge übernommen werden, ohne dieses zu kennzeichnen. Da das Zustandekommen der Ergebnisse für die Nutzenden nicht nachvollziehbar ist, kann eine Nutzung geschützter Passagen Dritter, die ohne Erlaubnis bzw. Nennung ihrer Urheberschaft in die Ausgaben der KI integriert werden, nicht zweifelsfrei ausgeschlossen werden. […] Auch wenn diese Urheberrechtsverletzungen zunächst auf Seiten der Anbieter generativer KI stattfinden, können diese bei der Übernahme KI-generierter Texte relevant werden. Ähnliches gilt auch für das Prompten selbst: Der Upload urheberrechtlich geschützten Materials, z.B. um eine Erklärung oder eine Zusammenfassung zu erzeugen, kann ebenfalls als urheberrechtlich relevante Handlung angesehen werden. […]

Die Anbieter generativer KI verarbeiten bei der Anmeldung personenbezogene Daten wie Vor- und Nachname, Mailadresse und [Ä]hnliches. […] Auch die Formulierung der Prompts lässt Rückschlüsse auf den jeweiligen Nutzer zu, z.B. zur familiären Lebenssituation und dem Arbeitsumfeld, aber auch zu Interessen im politischen, religiösen und weltanschaulichen Bereich. Wie diese Daten durch die KI-Anbieter verarbeitet werden, ist zurzeit unklar.

Entsprechendes gilt auch für die Eingabe personenbezogener Daten beim Prompten: Da die Art und Weise der Weiterverarbeitung der Daten durch die KI intransparent ist und diese Daten vermutlich genutzt werden, um die KI zu verbessern und weiter zu trainieren, ist von einer Eingabe personenbezogener Daten Dritter abzuraten."[21](#page-19-1)

Für die Verfassung von Hausarbeiten, Essays, Werkstücken, Abschlussarbeiten und andere prüfungsbezogene Leistungen sowie Studienleistungen gilt jedenfalls, dass Sie Modelle generativer KI nur dann und in dem Rahmen verwenden dürfen, der von Ihren Prüfenden ausdrücklich zugelassen wird.

Wird der Einsatz von Modellen generativer KI von den Prüfenden erlaubt, müssen Sie vollumfänglich dokumentieren, welche Modelle Sie in welchen Arbeitsschritten wie verwenden.

# <span id="page-19-0"></span>2.7 Theologische Fachspezifika

Die bis hier dargestellten Regeln und Techniken wissenschaftlichen Arbeitens sind das Grundhandwerkszeug für das Erstellen wissenschaftlicher Texte. Darüber hinaus ist es wichtig, einige Fachspezifika der theologischen Fächer (-gruppen) zu kennen und für Arbeiten in den jeweiligen Fächern anwenden zu können. In der katholischen Theologie gibt es insgesamt vier sogenannte Fächergruppen:

<span id="page-19-1"></span><sup>&</sup>lt;sup>21</sup> Entwurf zur Handreichung Künstliche Intelligenz in Lehr- und Prüfungskontexten (Stand: 15.12.2023), S. 3f. Der gesamte Text und Hinweise dazu finden sich auf den Seiten der Universität: [https://uni-tuebingen.de/for](https://uni-tuebingen.de/forschung/service/gute-wissenschaftliche-praxis/leitlinien-generative-ki/#c2038632)[schung/service/gute-wissenschaftliche-praxis/leitlinien-generative-ki/#c2038632](https://uni-tuebingen.de/forschung/service/gute-wissenschaftliche-praxis/leitlinien-generative-ki/#c2038632) [29.05.24].

#### *2. Wissenschaftliche Arbeitstechniken*

- 1. Die biblische Theologie (Neues Testament; Altes Testament)
- 2. Die historische Theologie (Alte Kirchengeschichte und Patristik; Mittlere und Neuere Kirchengeschichte)
- 3. Die systematische Theologie (Dogmatik, Fundamentaltheologie, Philosophie, Moraltheologie, Sozialethik)
- 4. Die praktische Theologie (Praktische Theologie, Religionspädagogik, Liturgiewissenschaft, Kirchenrecht)

Neben den oben erlernten Grundregeln wissenschaftlichen Arbeitens werden im Folgenden fachspezifische Besonderheiten vorgestellt, die Sie beim Abfassen von Haus- oder Abschlussarbeiten beachten sollten.

## <span id="page-20-0"></span>*2.7.1 Die biblische Theologie*

Die Schreibweise **biblischer Bücher und deren Abkürzungen** orientieren sich an den Maßgaben der Loccumer Richtlinien, die im deutschen Sprachraum den Gebrauch für wissenschaftliche Texte und die biblischen Ausgaben einheitlich regeln (vgl. Ökumenisches Verzeichnis der biblischen Eigennamen nach den Loccumer Richtlinien, Stuttgart ²1981). Vorsicht: Die Abkürzungen können sich in anderssprachiger Literatur unterscheiden, so bezeichnen Apg, Acts (engl.), At (ital.), Ac (franz.) jeweils die Apostelgeschichte. Um Unklarheiten zu vermeiden, ist die deutsche Abkürzung zu verwenden.

Bei der **biblischen Stellenangabe** werden Kapitel und Vers durch Komma ohne Leerzeichen voneinander abgetrennt: Joh 20,16 (= Johannesevangelium, Kapitel 20, Vers 16). Mehrere nicht zusammenhängende Verse, die innerhalb eines Kapitels angegeben werden, werden durch einen Punkt getrennt: 1 Kor 15,1.3.7. Wird eine Stelle angegeben, die innerhalb eines Kapitels mehrere Verse umfasst, so wird dafür ein Halbgeviertstrich [Strg + -] verwendet: Jak 5,1–6; Mt 6,1–6.16–18.32. Bei kapitelübergreifender Zitation einer Bibelstelle ebenfalls ein Halbgeviertstrich ohne Leerzeichen eingefügt: 1 Petr 2,13– 3,7. Werden unterschiedliche Kapitel bzw. Bücher angegeben, werden diese durch ein Semikolon getrennt, worauf ein Leerzeichen folgt: Mk 1,9–11; Mt 2,23; 3,13–17; Apg 10,11. Schließt eine Stellenangabe den Folgevers mit ein, kann dieser durch "f." ohne Leerzeichen abgekürzt werden: Mk 1,14f. Wenn mehrere Folgeverse angegeben werden sollen, ist die Angabe präzise zu tätigen, das Kürzel "ff." ist also zur vermeiden: Offb 5,12–14. Mit "par" kann auf Parallelstellen in der synoptischen Überlieferung hingewiesen werden: Mk 11,27–33 par Mt 21,23–27. Wenn Hinweise auf biblische Stellen gegeben werden, die dabei nicht direkt zitiert werden, wird dies durch "vgl." markiert: Gal 2,1–10; vgl. Apg 15,1–29.

Bibelstellen werden direkt im Fließtext angegeben und bedürfen keiner eigenen Fußnote: "Und siehe, ich bin mit euch, alle Tage bis zum Ende der Welt" (Mt 28,20 EÜ; vgl. Apg 1,8). **Verwendete Textausgaben** und **Übersetzungen** sind in der Bibliographie anzugeben:

- NESTLE, EBERHARD / ALAND, BARBARA (Hrsg.), Novum Testamentum Graece, Stuttgart <sup>28</sup>2013  $(NA^{28})$ .
- Einheitsübersetzung der Heiligen Schrift, Stuttgart 2016 (EÜ).
- Zürcher Bibel, Zürich 2007 bzw. <sup>2</sup>2008 (ZUR).
- Die Bibel nach der Übersetzung Martin Luthers, revidierte Fassung, Stuttgart 2017 (LU).
- HAINZ, JOSEF (Hrsg.), Münchener Neues Testament, Düsseldorf <sup>5</sup>1998 (MNT).

Wird eine Übersetzung im Text verwendet, wird diese durch die Abkürzung kenntlich gemacht: "Folglich (kommt) der Glaube aus (der) Rede, die Rede aber durch (das) Wort (des) Christos" (Röm 10,17 MNT). Wenn – etwa als Vergleich – ein Text einer früheren Ausgabe einer Übersetzung verwendet wird, z. B. die Einheitsübersetzung von 1980 oder eine frühere Auflage des Nestle-Aland, wird diese gesondert markiert: "Seid gewiss: Ich bin bei euch alle Tage bis zum Ende der Welt" (Mt 28,20 EÜ 1980).

**Biblische Orts- und Personennamen** werden ebenfalls gemäß den obengenannten Loccumer Richtlinien zitiert: Betlehem, Rut, Kilikien, Gennesaret. Dies gilt auch, wenn andere geläufige Namensschreibungen existieren.

**Außerbiblische Quellen** der antiken Literatur, etwa Autoren wie Plutarch und Josephus Flavius, aber auch Qumrantexte und rabbinische Literatur können im Text abgekürzt werden: Jos. ant. Iud. XVIII 4. 23 (= Josephus Flavius, Jüdische Altertümer, Buch 18, Kapitel 4, Vers 23); 1QS III,13 (= Gemeinderegel von Qumran, dritte Kolumne, Zeile 13). Als Richtlinien gelten die Abkürzungen der einschlägigen Lexika, etwa Theologische Realenzyklopädie (TRE), Der Neue Pauly (DNP) oder The SBL Handbook of Style.

**Kommentarreihen** zum Alten und Neuen Testament, etwa der Evangelisch-Katholische Kommentar (EKK) oder das Regensburger Neue Testament (RNT), werden dem Abkürzungsband entsprechend dem IATG<sup>3</sup> (SCHWERTNER, S. M. (Hrsg.), Internationales Abkürzungsverzeichnis für Theologie und Grenzgebiete. Zeitschriften, Serien, Lexika, Quellenwerke mit bibliographischen Angaben, Berlin/Boston <sup>3</sup>2014) zitiert: Luz, ULRICH, Das Evangelium nach Matthäus. Mt 1–7 (EKK I/1), Düsseldorf u.a. <sup>5</sup>2002.

Im Zweifel besteht immer die Möglichkeit des Nachfragens bei den Dozierenden.

## <span id="page-21-0"></span>*2.7.2 Die historische Theologie*

In den historisch-theologischen Fächern wird bei der Bibliographie zwischen zwei Formen unterschieden.

**Primärliteratur bzw. Quellen** sind Texte oder Bücher von historischen Personen, Gruppen oder Institutionen, beispielsweise die Ordensregel der Franziskaner, das Buch "Der Aufstieg zu Gott" der Teresa von Avila oder die Quellensammlung wichtiger Texte zum Ersten Vatikanischen Konzil. Bei den Quellen wird nochmals unterschieden zwischen Traditionen (beabsichtigte Überlieferungen) und Überresten (unbeabsichtigte Überlieferungen).

**Sekundärliteratur bzw. Forschungsliteratur** hingegen bezeichnet wissenschaftliche Forschungs- und Sachliteratur: Bücher, Artikel oder Lexikonartikel, in denen sich Wissenschaftler:innen mit einem bestimmten Thema und den dazu vorhandenen Quellen auseinandergesetzt haben. Die Sekundärliteratur bewegt sich auf einer Metaebene und bearbeitet die Quellen. Sie muss ebenso kritisch geprüft werden wie Quellen, auch sie ist immer ein Zeugnis ihrer Entstehungszeit.

Für die Bibliographie von Sekundärliteratur gelten die oben dargelegten Regeln. Bitte denken Sie daran, bei einer kirchengeschichtlichen Arbeit Quellen und Sekundärliteratur im Literaturverzeichnis getrennt voneinander aufzulisten. In der Bibliographie der Quellen findet sich die größte Vielfalt. Generell gilt ein ähnliches Schema wie bei der Sekundärliteratur. Allerdings muss unterschieden werden zwischen dem:der Verfasser:in der Quelle und deren Herausgeber:innen/Editor:innen. Als Faustregel: Wurde die Quelle vor 1500 verfasst, wird von einem:r Editor:in gesprochen; nach dem Abfassdatum 1500 spricht man von einem:r Herausgeber:in.

#### *Quellenband/ Historische Schrift*

Name Autor:in, Titel. Untertitel, Sprache, ed. / hrsg. von VORNAME NAME EDITOR:IN/ HERAUSGEBER:IN, Editionstitel, Bandangabe (Reihenname, Bd. X), Verlagsort AuflagePublikationsjahr.

Nikolaus von Cues, De docta ignorantia, lat., ed. von ERNST HOFFMANN, 2 Bde., Leipzig 1932.

Teresa von Avila, Gesammelte Werke, hrsg. von Ulrich Dobhan, Bd. 1: Das Buch meines Lebens (Herder-Spektrum, Bd. 5211), Freiburg i.Br. / Basel / Wien <sup>7</sup>2013.

Hieronymus, Epistulae, lat., ed. von Isidor Hilberg, Bd.1: Epistulae I-LXX (CSEL, Bd. 54), Wien <sup>2</sup>1996.

Luther, Martin, Ursach und Antwort, daß Jungfrauen Klöster göttlich verlassen mögen (1523), WA 11, S. 387-400. [WA = Weimarer Ausgabe]

- Bei einem Quellenband handelt es sich um den Druck eines Buches/Werkes eines:r historischen Autors:in. Oft wird das Werk nur in der Originalsprache gedruckt, bisweilen auch zweisprachig mit deutscher/englischer/französischer Übersetzung. Meistens werden Quellenbände in Quellenreihen herausgegeben (zu den bekanntesten vgl. Kap. 8.5).
- Die Sprache einer Quelle wird dann angegeben, wenn sie nicht oder nicht nur Deutsch ist.
- Der Autor:innenenname einer Quelle wird in der allgemein üblichen Sprechweise angegeben, wenn der Nachname nicht bekannt oder nicht gebräuchlich ist.
- Die Reihenangaben werden unmittelbar vor dem Publikationsort angegeben.
- Die Weimarer Ausgabe, die klassische Ausgabe aller Schriften Martin Luthers, wird stets in der oben gezeigten Weise zitiert.

#### *Teile eines Quellenbandes:*

Name Autor:in, Titel. Untertitel, Sprache, ed. / hrsg. von VORNAME NAME EDITOR:IN/HERAUSGEBER:IN, Titel. Untertitel, Bandangaben, Verlagsort Publikationsjahr, S. X-Y.

Anselm von Canterbury, Epistola de incarnatione verbi, lat.-dt., ed. von FRANCISCUS SALESIUS SCH-MITT, Opera Omnia, Bd. 2, Stuttgart 1968, S. 3-35.

#### *Schriften ohne eine:n Verfasser:in:*

Titel. Untertitel, Sprache, ed. / hrsg. von VORNAME NAME EDITOR:IN/ HERAUSGEBER:IN, Titel. Untertitel, Bandangaben, Verlagsort Publikationsjahr, S. X-Y.

Barnabasbrief, gr.-dt., ed. von KLAUS WENGST, Didache (Apostellehre), Barnabasbrief, Zweiter Klemensbrief, Schrift an Diognet, Darmstadt 1984, S. 138-195.

## *Studienreihen:*

Name Autor:in, Quellentitel, in: NAME, VORNAME REIHENHERAUSGEBER:IN (Hrsg.), Editionstitel. Untertitel, Sprache, Bd. X: Bandtitel, ed. / hrsg. von VORNAME NAME HERAUSGEBER:IN DES BANDES, Verlagsort Publikationsjahr, Nr. X, S. X-Y.

Der Ablauf der deutschen Königsweihe nach dem "Mainzer Ordo" (um 960), in: OBERMAN, HEIKO A. u.a. (Hrsg.), Kirchen- und Theologiegeschichte in Quellen. Ein Arbeitsbuch, Bd. 2: Mittelalter, hrsg. von ADOLF MARTIN RITTER / BERNHARD LOHSE / VOLKER LEPPIN, Neukirchen-Vluyn <sup>6</sup>2008, Nr. 27, S. 73- 75.

- Studienreihen sammeln relevante Quellen für ein bestimmtes Thema oder für eine bestimmte Epoche, d. h. sie geben nicht nur ein Werk eines:r Autors:in wieder.
- Sie werden eher wie Aufsätze bibliographiert, es wird nicht zwischen Herausgeber:in oder Editor:in unterschieden.
- Wenn die Quellen keine Überschrift tragen, wird entweder nur die Nummer und Seitenzahl angegeben oder ein treffender Titel gesucht. Gibt es keine:n Autor:in, wird nur der Titel vermerkt.
- Die Nummerierung der Quellen im Buch wird vor die Seitenangaben gesetzt.

## *Archivquellen:*

Schreiben von Autor:in an Empfänger:in, Datum; Archiv, Archivnummer, fol. X/ S. X.

Bei nicht vorhandenem:r Autor:in: Überschrift des Schreibens, Datum; Archiv, Archivnummer, fol. X / S. X.

Schreiben des Rates der Stadt Speyer an Bischof Philipp von Flersheim, 14. März 1555; StA Speyer 1 A, Nr. 450/7, fol. 1r.

Bericht über den Augustinerprior, 30. August 1548; StA Speyer 1 A, Nr. 450/6, fol. 4v.

Protokolle des Domkapitels zu Speyer, 17. Januar 1569; GLA Karlsruhe Nr. 61-10942, S. 100.

- Archivquellen sind oft foliiert, d. h. sie werden blattweise und nicht seitenweise gezählt. Die Blattzahl steht dann nur auf der Vorderseite. Die Vorderseite wird als Recto-Seite bezeichnet und mit einem kleinen r hinter der Seitenzahl versehen (fol. Xr), die Rückseite heißt Verso-Seite und wird mit einem kleinen v hinter der Seitenzahl versehen (fol. Xv).
- Hat ein Dokument keine Überschrift, wird der Inhalt auf eine brauchbare Formel gebracht.

# <span id="page-23-0"></span>*2.7.3 Die systematische Theologie*

## **Texte aus Werk- und Gesamtausgaben**

Häufig liegen die Texte besonders wichtiger Denker:innen als (kritische) Edition in Form von Werk- oder Gesamtausgaben vor, die dann häufig den Titel "Gesammelte Werke" oder "Sämtliche Werke" oder schlicht "Werke" tragen. Im Allgemeinen werden Texte aus Werkausgaben behandelt wie eine Mischung aus Sammelband-Artikel und einer mehrbändigen Monographie.

Die Grundform lautet:

NAME AUTOR:IN, VORNAME AUTOR:IN, Titel des Artikels. Untertitel des Artikels, in: DERS., Titel des Gesamtwerks. Untertitel des Gesamtwerks. Bd. Bandnummer, ggf. mit Bandtitel, hg. v. NAME(N) UND VOR-NAME(N) D. HERAUSGEBER:INNEN, Verlagsort Publikationsjahr [Jahr der Erstpublikation], S. X–Y.

RAHNER, KARL, Erfahrungen eines katholischen Theologen, in: DERS., Sämtliche Werke, Bd. 25: Erneuerung des Ordenslebens. Zeugnis für Kirche und Welt, hg. v. der Karl-Rahner-Stiftung unter Leitung von Karl Lehmann u. a., Freiburg i. Br. 2008 [1984], 47–57.

#### **Besondere Paginierungen**

Für einige wichtige Philosoph:innen und Theolog:innen bzw. für einige derer wichtigen Werke hat sich eine besondere Notation und/oder Paginierung etabliert. Im Folgenden ist eine kleine Auswahl zusammengestellt. Dabei sollte stets eine Ausgabe bzw. Übersetzung verwendet werden, in denen die spezifischen Paginierungen mit angegeben sind. Im Literaturverzeichnis ist immer die tatsächlich genutzte Ausgabe/Übersetzung anzugeben.

#### *Die Werke Platons*

Die Werke Platons werden nach der sog. Stephanus-Paginierung zitiert, die sich auf eine Edition der Werke Platons aus dem 16. Jahrhundert bezieht. Darin ist jede Seite in fünf Abschnitte a–e untergliedert, die bei der Zitation mit angegeben wird. Mitunter kann auch die jeweilige Zeile des Abschnitts mit angegeben werden. Die Quellenangabe in der Fußnote hat die folgende Grundform:

PLATON, Werktitel [ggf. abgekürzt] ggf. Nummer des Buches Stephanus-Paginierung [Seite, Abschnitt, ggf. Zeile der Stephanus-Edition].

So beginnt beispielsweise das berühmte Höhlengleichnis bei Platon in Buch VII der Schrift Politeia auf Seite 514, Abschnitt a der Stephanus-Edition und wird wie folgt angegeben:

PLATON, Politeia VII 514a.

#### *Die Werke Aristoteles'*

Die Werke des Aristoteles werden nach der sog. Bekker-Zählung zitiert, die sich auf die erste vollständige kritische Edition dessen Werke aus dem 19. Jahrhundert bezieht. Darin ist jede Seite noch einmal in zwei Spalten a und b unterteilt, die in der Zitation mit einer (ggf. ungefähren) Angabe der Zeile mit angegeben wird.

Die Quellenangabe in der Fußnote hat die folgende Grundform:

ARISTOTELES, Werktitel [ggf. abgekürzt] Buchnummer [in römischen Zahlen] Kapitelnummer [in arabischen Zahlen], Bekker-Paginierung [Seite, Spalte, Zeile der Bekker-Edition].

So findet sich ein Zitat, das mit der folgenden Quellenangabe belegt ist, in der Nikomachischen Ethik des Aristoteles, Buch II, Kapitel 3, Seite 1105, Spalte a, Zeilen 10–12 in der Bekker-Edition:

ARISTOTELES, EN II 3, 1105a10–12.

#### *Die Summa Theologiae des Thomas von Aquin*

Die Summa Theologiae ist das Hauptwerk des Thomas von Aquin und ein Lehrstück scholastischer Theologie. Die einzelnen Hauptstücke (Quaestiones) der Summa gehorchen einem strikten Aufbau, der sich auch in der Zitation wiederspiegelt.

Die Zitation der Summa Theologiae folgt dem Schema:

THOMAS VON AQUIN, S. Th. Nummer des Teils [römisch] q. Nummer der Quaestio a. Nummer des Artikels Abschnittskürzel. Beispiel:

THOMAS VON AQUIN, S. Th. I-II q. 90 a. 4 co.

Damit ist gemeint: Thomas von Aquin, Summa Theologiae, Prima Secundae [der erste Teil des zweiten Teils], Quaestio 90, Artikel 4, Corpus des Artikels [Meinung des Thomas]. Die einzelnen Teile der Summa:

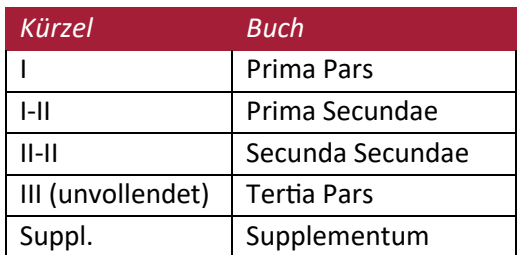

Mangels eindeutiger Paginierung wird in der Zitation auf die einzelnen Gliederungselemente eines Artikels verwiesen:

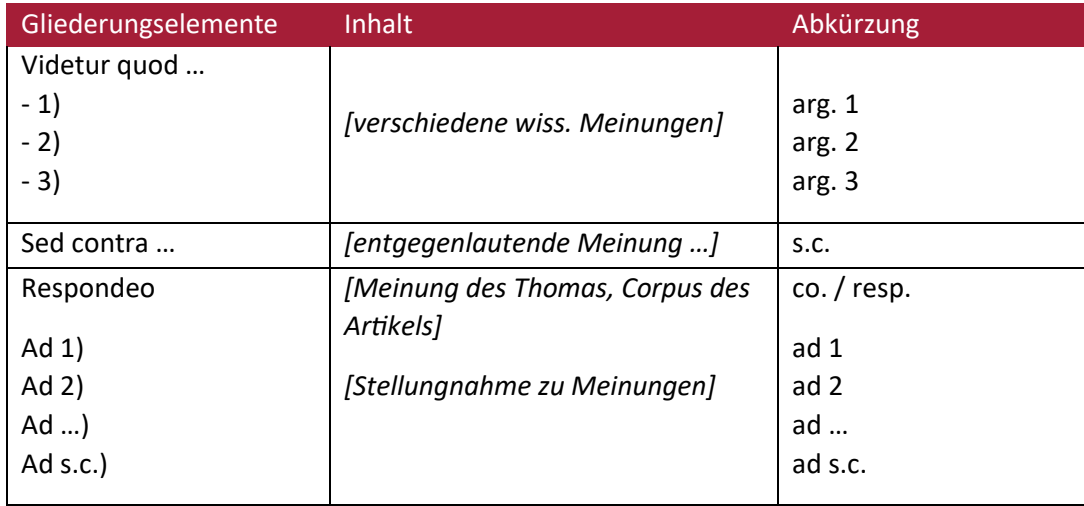

#### *Die Werke Immanuel Kants*

Die Werke Immanuel Kants werden nach der "Akademie-Ausgabe" zitiert:

KANT, IMMANUEL: Gesammelte Schriften, hrsg. v.

- [für die Bde. 1–22] Preußische Akademie der Wissenschaften,
- [für Bd. 23] Deutsche Akademie der Wissenschaften zu Berlin,
- [ab Bd. 24] Akademie der Wissenschaften zu Göttingen,

Berlin 1900ff.

Das Grundschema der Zitation für die Werke Kants lautet:

KANT, IMMANUEL, Werk-Kürzel, AA [= "Akademie-Ausgabe"] Bandnummer, Seitenzahl [selten: , Zeile].

KANT, IMMANUEL, GMS, AA IV, 413.

Damit ist gemeint: Immanuel Kant, Grundlegung zur Metaphysik der Sitten, Bd. 4, Seite 413 in der Akademie-Ausgabe.

Ausnahme: Die Kritik der reinen Vernunft (KrV) wird gesondert, nämlich nach ihren verschiedenen Originalausgaben, nach dem folgenden Schema zitiert:

KANT, IMMANUEL, KRV, A 669 / B 641.

#### **Konzilsdokumente und lehramtliche Texte**

Die Dekrete der Konzilien und lehramtliche Dokumente werden **im Originaltext** (und ggf. in den Vortexten) zitiert nach der amtlichen Veröffentlichung im Amtsblatt des Apostolischen Stuhls (Acta Apostolicae Sedis, kurz AAS). Die AAS sind in gedruckter Form in den Bibliotheken zu finden, zudem in digitaler Form abrufbar unter: [https://www.vatican.va/archive/aas/index\\_ge.htm.](https://www.vatican.va/archive/aas/index_ge.htm)

Wird der Originaltext zitiert, lautet die Angabe bspw.:

Concilium Oecumenicum Vaticanum II, Constitutio Dogmatica de Ecclesia, in: AAS 57 (1965), 5–75.

Ein wichtiges Standardwerk, nach dem lehramtliche Texte in Originalsprache oder deutscher Übersetzung zitiert werden, ist der sogenannte "Denzinger" bzw. seit der 37. Auflage "Denzinger-Hünermann" **(DH)**. DH-Verweise werden (wie Bibelstellen) nicht in den Fußnoten, sondern im Haupttext in Klammern direkt nach dem direkten oder indirekten Zitat angegeben, und zwar in der Form "DH" + Nummer des Absatzes/der Absätze, auf die sich das Zitat bezieht. Niemals werden Seitenzahlen aus dem DH angegeben.

Gemäß den Bestimmungen des Ersten Vatikanischen Konzils kommt dem Papst dann Unfehlbarkeit zu, wenn er ",ex cathedra' spricht, das heißt, wenn er in Ausübung seines Amtes als Hirte und Lehrer aller Christen kraft seiner höchsten Apostolischen Autorität entscheidet, dass eine Glaubens- oder Sittenlehre von der gesamten Kirche festzuhalten ist" (DH 3074).

Im Literaturverzeichnis wird der DH dann wie folgt aufgelistet:

DENZINGER, HEINRICH, Enchiridion symbolorum definitionum et declarationum de rebus fidei et morum. Kompendium der Glaubensbekenntnisse und kirchlichen Lehrentscheidungen, verbessert, erweitert, ins Deutsche übertragen und unter Mitarbeit von Helmut Hoping herausgegeben von Peter Hünermann, Freiburg i.Br. 452017.

Der DH enthält lediglich eine Auswahl wichtiger lehramtlicher Dokumente. Eine vollständige Sammlung sämtlicher dogmatischer Beschlüsse der Ökumenischen Konzilien ist zu finden in: Conciliorum Oecumenicorum Decreta, hrsg. v. Centro di Documentazione. Istituto per le Scienze Religiose (Bologna), Barcelona – Freiburg i.Br. – Rom  $31973$ .

Mit deutscher Übersetzung: WOHLMUTH, JOSEF (Hrsg.), Dekrete der ökumenischen Konzilien, 3 Bde., Paderborn u.a. 1998–2002.

#### **Dokumente des Zweiten Vatikanischen Konzils**

Bei Texten des Zweiten Vatikanischen Konzils erfolgt der Nachweis der zitierten Passage i. d. R. in Klammern im Haupttext unter Angabe der offiziellen Abkürzung des zitierten Dokumentes sowie der Nummer des Absatzes/der Absätze.

Das Zweite Vatikanische Konzil beschreibt die Kirche in der Dogmatischen Konstitution "Lumen gentium" als "Sakrament, das heißt Zeichen und Werkzeug für die innigste Vereinigung mit Gott wie für die Einheit der ganzen Menschheit" (LG 1).

Dokumente des II. Vatikanischen Konzils werden in wissenschaftlichen Arbeiten i. d. R. nach der lehramtlich approbierten Ausgabe mit Übersetzung zitiert, die als Ergänzungsbände zum LThK² (1966–68) erschienen sind:

BRECHTER, HEINRICH SUSO u.a. (Hrsg.), Das Zweite Vatikanische Konzil. Konstitutionen, Dekrete und Erklärungen. Lateinisch und deutsch, 3 Bde. (LThK<sup>2</sup>), Freiburg i.Br. 1966–68.

Alternativ werden Dokumente des II. Vaticanums und die jeweilige deutsche Übersetzung zitiert nach:

RAHNER, KARL / VORGRIMLER, HERBERT (Hrsg.), Kleines Konzilskompendium. Sämtliche Texte des Zweiten Vatikanischen Konzils. Freiburg i.Br. <sup>35</sup>2008.

Oder:

HÜNERMANN, PETER (Hrsg.), Die Dokumente des Zweiten Vatikanischen Konzils. Konstitutionen, Dekrete, Erklärungen. Lateinisch-deutsche Studienausgabe (HThKVatII, Bd. 1), Freiburg i.Br. 2004.

Absätze aus den Dokumenten des II. Vaticanums werden immer mit der jeweiligen Nummer des Absatzes/der Absätze, niemals aber mit der Seitenzahl (bspw. des Konzilskompendiums) angegeben.

Online sind die Dokumente des II. Vaticanums inkl. verschiedener Übersetzungen auf der offiziellen Homepage des Vatikans zu finden:

[https://www.vatican.va/archive/hist\\_councils/ii\\_vatican\\_council/index\\_ge.htm.](https://www.vatican.va/archive/hist_councils/ii_vatican_council/index_ge.htm)

Im Literaturverzeichnis muss in jedem Fall eine Anmerkung enthalten sein, nach welcher Quelle die Dokumente zitiert werden, z. B. nach folgendem Schema:

Texte des Zweiten Vatikanischen Konzils werden zitiert nach: BRECHTER, HEINRICH SUSO U.A. (Hrsg.), Das Zweite Vatikanische Konzil. Konstitutionen, Dekrete und Erklärungen. Lateinisch und deutsch, 3 Bde. (LThK<sup>2</sup>), Freiburg i.Br. 1966-68.

#### **Katechismus der Katholischen Kirche (KKK)**

Beim Katechismus der Katholischen Kirche erfolgt der Nachweis der zitierten Passage i. d. R. in Klammern im Haupttext unter Angabe der Nummer des Absatzes / der Absätze, z. B.:

Laut Katechismus der Katholischen Kirche wurde die Auffassung, "das Alte Testament [sei] aufzugeben, weil das Neue es hinfällig gemacht habe (Markionismus)" (KKK Nr. 123), von der Kirche stets zurückgewiesen.

Im Literaturverzeichnis wird dann die vollständige Angabe aufgeführt:

Katechismus der Katholischen Kirche. Vollständiger Text der Neuübersetzung aufgrund der Editio typica Latina (aktualisierter Nachdruck der Ausgabe von 2005), München – Leipzig – Linz 2019.

#### **Päpstliche Verlautbarungen**

Päpstliche Enzykliken und andere Verlautbarungen werden i. d. R. im lateinischen Original aus den Acta Apostolicae Sedis (s. o.) zitiert; deutsche Übersetzungen können zusätzlich angegeben werden. Meist erscheinen deutsche Übersetzungen in der Reihe "Verlautbarungen des Apostolischen Stuhles" (kurz VApS), hrsg. von der Deutschen Bischofskonferenz; z. B.:

Franciscus, Litterae Apostolicae motu proprio datae, "Traditionis custodes". De usu librorum liturgicorum instaurationem Concilii Vaticani II antecedentium, in: AAS 113 (2021), 793–796.

Franciscus, Litterae Encyclicae "Fratres omnes". De fraternitate et sociali amicitia, in: AAS 112 (2020), 969–1074; dt. Übersetzung: SEKRETARIAT DER DEUTSCHEN BISCHOFSKONFERENZ (Hrsg.), Enzyklika Fratelli tutti von Papst Franziskus über die Geschwisterlichkeit und die soziale Freundschaft (VAsP, Bd. 227), Bonn 2020.

#### **Der Koran und Hadithen**

*Verse des Korans* werden folgendermaßen zitiert: "Zitierter Korantext in Deutsch." (Surennummer:Verszahl), also z. B.:

"Diejenigen, die glauben und rechtschaffene Werke tun – gewiss, Wir lassen den Lohn derer nicht verlorengehen, die die besten Taten begehen." (18:30)

Wie bei den biblischen Schriften auch handelt es sich bei jeder Übersetzung des Korans um eine Interpretation mit eigener Schwerpunktsetzung. Daher sollten sie nicht ohne vorherige Reflexion verwendet werden; ggf. ist auch ein Vergleich zwischen verschiedenen Übersetzungen angebracht. Bitte geben Sie zu Beginn einer Arbeit an, nach welcher Ausgabe Sie die Stellen des Korans zitieren.

Folgende Übersetzungen können empfohlen werden:

UHDE, BERNHARD (Hrsg.), Der Koran. Vollständig und neu übersetzt von Ahmad Milad Karimi, Freiburg i.Br. / Basel / Wien <sup>2</sup>2014. [Ahmad Milad Karimi ist islamischer Theologe.]

BOBZIN, HARTMUT (Hrsg.), Der Koran. In der Übersetzung von Friedrich Rückert. Mit erklärenden Anmerkungen von Wolfdietrich Fischer, Würzburg <sup>5</sup>2018. [Hartmut Bobzin ist Islamwissenschaftler.]

#### *2. Wissenschaftliche Arbeitstechniken*

#### *Hadithe* werden folgendermaßen zitiert:

SAMMLER:IN/AUTOR:IN, Titel und ggf. Nummer des Buches (kitāb): Titel und ggf. Nummer des Kapitels (bāb), Nummer des Hadithes.

#### Bukhārī, Ṣaḥīḥ, al-īmān: bāb al-khurūj fī ṭalab al-ʿilm, N° 78.

Bitte geben Sie auch für die Zitation von Hadithen zu Beginn Ihrer Arbeit an, welche Übersetzung Sie verwenden. Als deutsche Übersetzung der Hadithe kann das folgende Werk mit hervorragender akademischer Übersetzung und Einführung sowie mit klassischen Kommentaren und islamwissenschaftlichen Stellenkommentar empfohlen werden:

Nawawī, Yaḥyā Ibn-Šaraf, Das Buch der vierzig Hadithe, üb. und hrsg. von MARCO SCHÖLLER, Frankfurt a. M. 2007.

#### **Texte der jüdischen Tradition**

*Mishna:* 

zunächst ein kleines "m" für Mishna, dann in Abkürzung der Name des Mishna-Traktates mit Angaben von Abschnitt und Halacha:

mBer 2:1 (für Mishna Berachot)

mSan 1:2 (für Mishna Sanhedrin)

*Talmud bavli:* 

zunächst ein kleines "b" für Bavli, dann der Name des Traktates mit Seitenangabe (Blatt mit a für Forderseite, b für Rückseite):

bBer 88b

bSan 67a

*Talmud jerushalmi:* 

zunächst ein kleines "j" für jerushalmi, dann der Name des Traktates mit Angabe von Abschnitt und Halacha:

jBer 2:1

jSota 7:2

*Midrasch:*

Es gibt eine Vielzahl von Midraschim, die nach unterschiedlichen Schemata zitiert werden. Wichtig ist es, ein einheitliches, verständliches Schema zu wahren, das den Midrasch selbst sowie den Bezug in Tora oder Tanach ausweist. Traditionell wird dieser Bezug über die Angabe des Wochenabschnitts getätigt, sinnvoller wäre hier der Verweis auf den Ausgangsvers. Danach sollte noch die Angabe der gewählten Edition folgen.

Damit sollte die Zitation in etwa die Form der folgenden Beispiele haben:

Bereshit Rabba zu Gen. 18:1, Edition Shemot Rabba zu Ex. 6:2, Edition Vajikra Rabba zu Lev. 10:9, Edition Sifre Bamidbar zu Num. 2:4, Edition Sifre Devarim zu Dtn. 11:14, Edition Mekhilta de-Rabbi Ishmael zu Ex. 11:6, Edition

#### **Sozialethik**

In der Sozialethik gibt es keine einheitliche Zitierweise. Aufgrund der Nähe zu den Sozialwissenschaften sowie der Philosophie wird jedoch oftmals auch in der Sozialethik so zitiert, wie es in diesen Fächern i. d. R. üblich ist: im Fließtext in Klammer unter Angabe von so wenig Angaben wie möglich – Autor:in, Jahr, ggf. Seite(n). Derlei Zitierweisen werden mitunter als ,Autor-Jahr-Zitierweise', als ,Kurzzitierweise' als , Harvard-Zitation' oder als , amerikanische Zitierweise' bezeichnet. Derartige Bezeichnungen sind teilweise jedoch mit bestimmten Arten des Zitierens im Fließtext verbunden, welche sich v. a. in der Zeichensetzung zwischen den Angaben sowie in der Auswahl und der Ausführlichkeit der Angaben (sowohl in der Zitation im Fließtext als auch in der Bibliographie im Literaturverzeichnis) unterscheiden. Wer Sozialethik betreibt, sollte sich mit entsprechenden Zitationsstilen vertraut machen.

Da die Zitation im Text wenige Angaben umfasst (Autor, Jahr, Seiten), müssen die bibliographische Angabe im Literaturverzeichnis entsprechend umfangreich sein, denn nur an dieser Stelle finden sich im Text vollumfängliche Informationen zur verwendeten Literatur. Je nach konkretem Zitationsstil unterscheiden sich zwar auch die bibliographischen Angaben, jedoch teilen sie v. a. eine Besonderheit: Da im Text auf Autor:in und Jahr verwiesen wird, rückt die Angabe des Jahres direkt hinter die Angabe der Autor:in. Wenn zwei Titel Autor:in und Jahr teilen, so wird das Jahr um a, b, c, … ergänzt, um die einzelnen Titel eindeutig identifizieren zu können. Dies wird auch im Text übernommen.

Im Detail unterscheiden sich die Zitationen in sozialethischen Veröffentlichungen entsprechend. Neben bestimmten Stilen (wie bspw. , Harvard' i. e. S. und , APA') sind auch Mischformen weit verbreitet. Wichtig ist jedoch in jedem Fall auch in der Sozialethik, dass einheitlich zitiert wird. Eine Unterscheidung in Primär- und Sekundärliteratur ist in der Sozialethik nicht üblich, da es in der Regel auch nicht sinnvoll wäre. Wird empirisch gearbeitet, werden jedoch die Dokumente getrennt von der Literatur gelistet. Wenn mit Bibelstellen gearbeitet wird, so wird die Bibel für gewöhnlich nicht im Literaturverzeichnis gelistet. Es sollte außerdem mit einer möglichst aktuellen sowie wissenschaftlichen bzw. kritischen Ausgabe gearbeitet werden. Als Jahresangabe kann die Angabe der letzten veränderten bzw. ersten unveränderten Ausgabe verwendet werden (Achtung bei der automatischen Recherche: Literaturdatenbanken geben oftmals die aktuellen unveränderten Ausgaben an!). Es empfiehlt sich darüber hinaus (v. a. dann, wenn mit 'Klassikern' gearbeitet wird), das Jahr der Erstveröffentlichung zusätzlich zum Jahr der (unveränderten) zitierten Ausgabe aufzulisten, etwa, indem dieses in eckigen Klammern auf die Jahresangabe folgt.

Direkte und indirekte Zitate im Text können in einer Kurzzitierweise z. B. wie folgt aussehen:

"Direktes Zitat" (Name Jahr, Seite von-bis)

Indirektes Zitat (vgl. Name Jahr, Seite von-bis)

Objektivation ist "[d]er Vorgang, durch den die Produkte tätiger menschlicher Selbstentäußerung objektiven Charakter gewinnen, […] das heißt Vergegenständlichung." (Berger/Luckmann 1980 [1966], 64-65)

Einen besonderen Status innerhalb der Sozialisation nimmt die Sprache ein, die nicht nur internalisiert wird, sondern die auch als Instrument innerhalb der Sozialisation dient (vgl. ebd., 144).

Bibliographische Angaben für können in einer Kurzzitierweise z. B. wie folgt aussehen:

*Monographien:* 

Nachname, Vorname (Erscheinungsjahr Ihrer Ausgabe bzw. der ersten unveränderten Ausgabe entsprechend Ihrer Ausgabe [Erscheinungsjahr des Originals]): Titel. Untertitel, Verlagsort: Verlag, Seite von-bis.

Berger, Peter L. / Luckmann, Thomas (1980 [1966]): Die gesellschaftliche Konstruktion der Wirklichkeit. Eine Theorie der Wissenssoziologie, Frankfurt/Main: Fischer Taschenbuch Verlag.

Reichertz, Jo (2016): Qualitative und interpretative Sozialforschung. Eine Einladung, Wiesbaden: Springer VS.

Schillebeeckx, Edward (1990 [1989]): Menschen. Die Geschichte von Gott, Freiburg/Breisgau: Herder.

#### *Zeitschriftenaufsätze:*

Nachname, Vorname (Jahr): Titel. Untertitel, in: Name der Zeitschrift ggf. als Kurztitel Jahrgang (falls die Seiten des Jahrgangs nicht durchgängig nummeriert sind, dann hier in Klammer die Nummer der Ausgabe), Seite von-bis.

Knorr-Cetina, Karin (1989): Spielarten des Konstruktivismus. Einige Notizen und Anmerkungen, in: Soziale Welt 40, 86-96.

Langner-Pitschmann, Anette (2023): Epistemische Demut als Gebot der Theologie. Warum die anthropologische Wende erst am Anfang ist, in: Theologie und Glaube 113, 129-133.

Vertovec, Steven (2012): 'Diversity' and the Social Imaginary, in: European Journal of Sociology 53, 287-312.

## *Sammelbandaufsätze:*

Nachname, Vorname (Jahr): Titel. Untertitel, in: Nachname Herausgeber:in, Vorname Herausgeber:in [Hrsg.]: Titel des Sammelbandes. Untertitel, Verlagsort: Verlag, Seite von-bis.

Hirschauer, Stefan / Nübling, Damaris (2021): Sinnschichten des Kulturellen und die Aggregatzustände der Sprache, in: Dizdar, Dilek et al. [Hrsg.]: Humandifferenzierung. Disziplinäre Perspektiven und empirische Sondierungen, Weilerswist: Velbrück Wissenschaft, 58-83.

Möhring-Hesse, Matthias (2019): Wissenschaftlichkeit der theologischen Sozialethik, in: Göcke, Benedikt Paul [Hrsg.]: Die Wissenschaftlichkeit der Theologie. Band 2: Katholische Disziplinen und ihre Wissenschaftstheorien, Münster: Aschendorff Verlag, 217-243.

Pörkens, Bernhard (2011): Schlüsselwerke des Konstruktivismus. Eine Einführung, in: ders. [Hrsg.]: Schlüsselwerke des Konstruktivismus, Wiesbaden: VS Verlag, 13-28.

# <span id="page-32-0"></span>*2.7.4 Die praktische Theologie*

## **Praktische Theologie und Religionspädagogik**

## *Selbstgeführtes Interview (qualitativ)*

Anonymisierte und pseudonymisierte Interviews werden im Anhang angeführt. Für die Zitation ist ein Verweis auf den Anhang möglich; z. B. (hier im Beispiel befindet sich in Anhang 1.2 das Interview mit Lehrkraft M.):

Nach Lehrkraft M. geht es bei religiöser Bildung um … .[22](#page-32-1)

Bei der direkten Zitation ganzer Interviewpassagen werden diese bei einer Länge von über zwei Zeilen eingerückt und die Zitation des Interviews steht in Klammern hinter dem Zitat. Dazu ein Beispiel:

"Mhmmm also ähm eigentlich denke ich nicht soo häufig über Gott nach, ne. Also aber wenn ich manchmal abends im Bett liege und ja meine Gedanken anfangen zu kreisen, wende ich mich manchmal dann doch auch zu Gott hin und sprech nen Gebet." (I1) oder (I\_01, Pos. 47).

Die erste Möglichkeit verweist auf das im Anhang angeführt Interview 1 (I1). Die zweite Zitationsmöglichkeit eignet sich für größere Arbeiten wie Masterarbeiten oder Promotionen, da hier die Zitation aus einer Auswertungssoftware für qualitative Untersuchungen (z. B. MAXQDA) entnommen wird und die genaue Position (Pos. 47) im dort hinterlegten Interview (I\_01) wiedergibt. Eine dritte Möglichkeit bezieht sich auf die interviewte Person, die allerdings im Anhang klar mit dem Interview verbunden werden muss. Das heißt: Interview 1 muss im Anhang eindeutig mit den dort befragten Personen verbunden sein (z. B. Anhang 1 Interviews. Interview 1 "Anna"):

"Mhmmm also ähm eigentlich denke ich nicht soo häufig über Gott nach, ne. Also aber wenn ich manchmal abends im Bett liege und ja meine Gedanken anfangen zu kreisen, wende ich mich manchmal dann doch auch zu Gott hin und sprech nen Gebet." (Anna, w, 17, kath, Religionsunterricht, allgemeinbildendes Gymnasium).

<span id="page-32-1"></span> $22$  Vgl. Anhang 1.2.

Statt lediglich der Information des Interviews werden hier soziodemographische Daten direkt nach dem Interviewausschnitt angeführt, beispielsweise das Geschlecht, Alter, Religionszugehörigkeit, Besuch des Religionsunterrichts und die Schulform.

*Literaturangaben im Bereich Praktische Theologie*

Twitter:

Rezo. "Rezo on Twitter: ,@DianaKinnert @FridayForFuture Spannende Perspektive' / Twitter". Twitter, 2. Juni 2019. Zugegriffen 13. August 2019. [https://twitter.com/rezomusik/sta](https://twitter.com/rezomusik/status/1135158371487768576)[tus/1135158371487768576.](https://twitter.com/rezomusik/status/1135158371487768576)

Facebook:

BDKJ Diözesanverband Essen. "Eigentlich ist es doch so einfach." Facebook (blog), 29. April 2020. Zugegriffen 3. Oktober 2020. [https://www.facebook.com/bdkj.dioezesanverband.es](https://www.facebook.com/bdkj.dioezesanverband.essen/posts/2792339744146493)[sen/posts/2792339744146493.](https://www.facebook.com/bdkj.dioezesanverband.essen/posts/2792339744146493)

YouTube:

Dal Basso. Occupying The Commons – Teaser You Tube, 2012. Zugegriffen 19. März 2018. [https://www.youtube.com/watch?v=2GIODnGx41s&feature=youtu.be&t=7m51s.](https://www.youtube.com/watch?v=2GIODnGx41s&feature=youtu.be&t=7m51s)

Songtext:

Clueso. Chicago, 2006.

Interview (in einer Zeitung):

Bätzing, Georg. Die Zeit läuft uns weg. Interviewt von Alexander Schwabe und Britta Baas. Publik Forum, 2020. Zugegriffen 22. November 2020. [https://www.publik-forum.de/Religion-Kir](https://www.publik-forum.de/Religion-Kirchen/die-zeit-laeuft-uns-weg)[chen/die-zeit-laeuft-uns-weg.](https://www.publik-forum.de/Religion-Kirchen/die-zeit-laeuft-uns-weg)

Blogpost:

Pueyo, Tomas. "Coronavirus: The Hammer and the Dance". Medium (blog), 28. Mai 2020. Zugegriffen 4. Dezember 2020. [https://tomaspueyo.medium.com/coronavirus-the-hammer-and-the](https://tomaspueyo.medium.com/coronavirus-the-hammer-and-the-dance-be9337092b56)[dance-be9337092b56.](https://tomaspueyo.medium.com/coronavirus-the-hammer-and-the-dance-be9337092b56)

*Literaturangaben im Bereich Religionspädagogik*

Schulbuch (exemplarisch):

TOMBERG,MARKUS (Hrsg.), Leben gestalten. 1. Unterrichtwerk für den Katholischen Religionsunterricht 5. und 6. Jahrgangsstufe, Stuttgart 2016.

#### Veröffentlichungen des Kultusministeriums (exemplarisch):

MINISTERIUM FÜR KULTUS, JUGEND UND SPORT BADEN- WÜRTTEMBERG (Hrsg.): Bildungsplan des Gymnasiums. Bildungsplan 2016. Katholische Religionslehre, Stuttgart 2016, [https://www.bildungspla](https://www.bildungsplaene-bw.de/site/bildungsplan/get/documents/lsbw/export-pdf/depot-pdf/ALLG/BP2016BW_ALLG_GYM_RRK.pdf)[ene-bw.de/site/bildungsplan/get/documents/lsbw/export-pdf/depot](https://www.bildungsplaene-bw.de/site/bildungsplan/get/documents/lsbw/export-pdf/depot-pdf/ALLG/BP2016BW_ALLG_GYM_RRK.pdf)[pdf/ALLG/BP2016BW\\_ALLG\\_GYM\\_RRK.pdf](https://www.bildungsplaene-bw.de/site/bildungsplan/get/documents/lsbw/export-pdf/depot-pdf/ALLG/BP2016BW_ALLG_GYM_RRK.pdf) [zuletzt geprüft: 16.1.2024].

MINISTERIUM FÜR KULTUS,JUGEND UND SPORT BADEN-WÜRTTEMBERG (Hrsg.): Demokratiebildung. Schule für Demokratie, Demokratie für Schule, Stuttgart 2019, [https://bildungsplaene-bw.de/site/bil](https://bildungsplaene-bw.de/site/bildungsplan/get/documents_E-924621671/lsbw/Bildungsplaene/LeitfadenDemokratiebildung/BP2016BW_ALLG_LFDB_20190712.pdf)[dungsplan/get/documents\\_E-924621671/lsbw/Bildungsplaene/LeitfadenDemokratiebil](https://bildungsplaene-bw.de/site/bildungsplan/get/documents_E-924621671/lsbw/Bildungsplaene/LeitfadenDemokratiebildung/BP2016BW_ALLG_LFDB_20190712.pdf)[dung/BP2016BW\\_ALLG\\_LFDB\\_20190712.pdf](https://bildungsplaene-bw.de/site/bildungsplan/get/documents_E-924621671/lsbw/Bildungsplaene/LeitfadenDemokratiebildung/BP2016BW_ALLG_LFDB_20190712.pdf) [zuletzt geprüft: 16.1.2024].

#### **Liturgiewissenschaft**

Für die Abkürzungen der einschlägigen, liturgiewissenschaftlichen Quellen ist besonders das Verzeichnis des Handbuchs "Gottesdienst der Kirche" zu empfehlen.

KLÖCKENER, MARTIN / MEßNER, REINHARD (Hrsg.), Gottesdienst der Kirche (GdK). Handbuch der Liturgiewissenschaft, Bd. 1/1, Regensburg 2022, S. 15-65.

Es ist für den Bereich der Liturgiewissenschaft umfassender geführt als das ansonsten zu empfehlende Verzeichnis nach SCHWERTNER (oben 2.2.8).

#### **Kirchenrecht**

Anstelle der Abkürzungen nach SCHWERTNER (oben 2.2.8) können auch die nach dem Handbuch des katholischen Kirchenrechts (HbdkathKR) verwendet werden: HAERING, STEPHAN / REES, WILHELM / SCHMITZ, HERIBERT (Hrsg.), Handbuch des katholischen Kirchenrechts, Regensburg <sup>3</sup>2015, XXV-LXVIII.

Zum Umgang mit lehramtlichen Dokumenten (Konzilstexten, päpstlichen Verlautbarungen usw.) vgl. die Hinweise oben unter 2.7.3.

Rechtlich relevante Dokumente der Päpste oder von Kurienbehörden werden nach demselben Schema bibliographiert.

Canones der kirchlichen Gesetzbücher werden wie Konzilstexte oder Bibelstellen im Fließtext zitiert (z. B.: c. 227 CIC; c. 399 CCEO). Im Literaturverzeichnis wird dann der vollständige Ort der amtlichen Promulgation in den Acta Apostolicae Sedis (AAS) mit Angaben zur letzten Änderung bibliographiert:

Codex Iuris Canonici, auctoritate Ioannis Pauli PP. II promulgatus, in: AAS 75 (1983) Pars II, 1–301 mit Corrigenda ebd., 321-324, zuletzt geändert durch Papst Franziskus, MP "Le Prelature personali" v. 8. Aug. 2023, in: OR 163 (2023) Nr. 182 v. 8. Aug. 2023, 8; dt. Übers.: Codex Iuris Canonici, Codex des kanonischen Rechtes. Lateinisch-deutsche Ausgabe mit Sachverzeichnis, Kevelaer  $102021.$ 

Kommentare zu den kirchlichen Gesetzbüchern werden in den Anmerkungen i. d. R. mit Kurztitel nach folgendem Schema zitiert:

NAME AUTOR:IN, in: Abkürzung des Kommentars, Fundstelle, Randnummer.

Beim "Münsterischer Kommentar zum Codex Iuris Canonici" kann, weil es sich um ein Loseblattwerk handelt, auch der jeweilige Stand des zitierten Canon-Kommentars angegeben werden.

BIER, in: MKCIC 342, Rn. 8 (Stand: Jan. 2020).

Im Literaturverzeichnis wird dann anstelle eines Titels der von dem:der jeweiligen Autor:in kommentierte Bereich angegeben. Beim MKCIC darf dabei der verwendete Stand des Gesamtkommentars nicht fehlen (vgl. Einlegeblatt nach Titelblatt). Die bibliographischen Angaben zu o. g. Beispiel würden dementsprechend lauten:

BIER, GEORG, [Kommentar zu cc. 342-348], in: LÜDICKE, KLAUS (Hrsg.), Münsterischer Kommentar zum Codex Iuris Canonici unter besonderer Berücksichtigung der Rechtslage in Deutschland, Österreich und der Schweiz (Loseblattwerk), Essen seit 1984 (Stand: 63. Erg.-Lfg. Nov. 2023).

# <span id="page-36-0"></span>3. PRÜFUNGS- UND STUDIENLEISTUNGEN

Während Ihres Studiums müssen Sie verschiedene Studien- und Prüfungsleistungen erbringen. Die gängigsten Formen mit ihren jeweiligen Spezifika werden im Folgenden dargestellt. Die schriftliche Hausbzw. Abschlussarbeit wird in einem eigenen Kapitel behandelt.

# 3.1 Das wissenschaftliche Protokoll

Das Protokoll dient dazu, die Ergebnisse einer Seminarsitzung zu sichern, den Diskussionsverlauf transparent und prägnant darzustellen und die gemeinsame Arbeit am Thema zu befördern.

Das Seminarprotokoll stellt eine Mischung zwischen Verlaufs- und Ergebnisprotokoll dar. Hier kommt es v. a. darauf an, Relevantes von Irrelevantem zu unterscheiden und nur das Relevante treffend darzustellen. Während der Sitzung muss nicht alles mitgeschrieben werden, es genügen Stichworte und Satzteile, nur prägnante Formulierungen oder Schlüsselaussagen sollten möglichst wortwörtlich aufgeschrieben werden. Der:Die Protokollant:in sollte möglichst schon in der Sitzung inhaltliche Schwerpunkte entdecken, die später als Gliederungsgerüst dienen.

Beim Erstellen des Protokolls ist es wichtig, einen roten Faden der Sitzung zu erkennen und diesen darzustellen. Im Protokoll steht der wesentliche Verlauf der Diskussion und die zentralen Ergebnisse, am Ende zusammengefasst die offen gebliebenen Fragen. Auch das Protokoll verfügt über einen Protokollkopf. Der:Die

<span id="page-36-1"></span>Eberhard Karls Universität Tübingen Katholisch-Theologische Fakultät Lehrstuhl für XXX Hauptseminar: Theodizee und Theologie Thema der Sitzung: Theodizee nach Auschwitz Dozent: Prof.in Dr.in XXX Sommersemester XXX Protokoll: XXX Sitzung vom XX.XX.XXXX 1. Auschwitz und seine Bedeutung für die Theodizee-Frage 2. Johann Baptist Metz - Biographisches 3. Theodizee bei Johann Baptist Metz 4. Diskussion über die Verortung Metz' in den bisher behandelten Ansätzen 5. Anhang: Tafelbild **1. Auschwitz und seine Bedeutung für die Theologie** […]

Protokollant:in kann in den Ergänzungen zusätzlich Literatur recherchieren oder Materialien (Tafelbild, Thesenpapier) in den Anhang geben. Der Stil ist sachlich und kurz, man sollte nicht dem Erzählen verfallen.

# <span id="page-37-0"></span>3.2 Der wissenschaftliche Essay

Der Essay hebt sich von anderen schriftlichen Formen wissenschaftlichen Arbeitens dadurch ab, dass der:die Autor:in einen Standpunkt bezieht und seine:ihre Aussagen nicht mit wissenschaftlicher Literatur abzusichern sucht. Die Überlegungen, Ideen und Argumente des:r Autors:in stehen im Vordergrund, er:sie denkt sozusagen vor dem:r Leser:in. Der Essay dient dazu, Ideen zu entwickeln und zu formulieren, die eigene Perspektive zu einer Sache herauszuarbeiten und den persönlichen Standpunkt argumentativ zu begründen. Manchmal umfasst der Essay nur 1 DIN A4-Seite.

Der Essay ist eine offene Form. Wichtig ist eine klare Argumentation, in der die Perspektive des:r Autors:in erkennbar wird. Deshalb sollte sich der Essay möglichst nur mit einem spezifischen Thema auseinandersetzen, das auch in der Überschrift genannt wird. Eine Einleitung, eine klare Struktur (aber ohne Kapitelgliederung) und ein Schlussteil sorgen dafür, dass der Text gut lesbar wird.

Für das Verfassen des Essays ist es hilfreich, sich ein Thema zu wählen, das für einen selbst spannend ist. Man sollte die Literatur zum Thema durchblättern, muss aber nicht zu viel lesen. In lockerem Brainstorming werden ein Kerngedanke und Argumente notiert. Dann werden in einem ersten Entwurf gut strukturiert Einleitung, These, Argumente und Schluss aufgeschrieben. Der erste Entwurf sollte dann dahingehend überarbeitet werden, dass weniger stichhaltige Argumente gestrichen werden und in der Gedankenführung ein roter Faden entsteht. Dazu kann es notwendig sein, die Reihenfolge der Argumente zu verändern.

Eberhard Karls Universität Tübingen Katholisch-Theologische Fakultät Lehrstuhl für XXX Hauptseminar: XXX Dozent: Prof. Dr. XXX Semester XXX XXX (Name Student:in) XX.XX.XXXX (Datum)

**Thema:** , Ortlosigkeit' als Ursprung negativer Theologie – Susan Taubes' Biographie als Ausgangspunkt ihres theologischen Denkens

[…]

# <span id="page-38-0"></span>3.3 Das Referat

Ein Referat wird von einem:r oder mehreren Studierenden zu einem vorgegebenen Thema vorbereitet. Die Formulierung des Themas auf dem Seminarplan sollte beachtet werden. Auf der zu Beginn des Seminars ausgehändigten Literaturliste finden sich erste Literaturangaben.

# <span id="page-38-1"></span>*3.3.1 Organisation der Referatsgruppe*

Die gemeinsame Referatsvorbereitung funktioniert nicht einfach so, sie muss organisiert werden. Für den Arbeitsprozess in der Referatsgruppe ist es wichtig,

- die einzelnen Zuständigkeiten präzise zu klären und festzuhalten,
- die Zuständigkeiten unter allen Gruppenmitgliedern gerecht zu verteilen,
- sich regelmäßig auszutauschen und gemeinsam einen roten Faden für die Seminarsitzung zu entwerfen,
- verbindlich zu sein und sich an Absprachen zu halten.

Das heißt aber nicht, dass die Gruppe das Referat zur Gänze zusammen ausarbeiten muss. Wenn die Zuständigkeiten klar geregelt sind und das Ziel für die Sitzung und der Weg dorthin formuliert sind, ist es arbeitsökonomisch oft sinnvoll, dass die Gruppenmitglieder getrennt arbeiten. Jede:r kann formulieren, was er oder sie besonders gut kann. Fühlt sich ein Gruppenmitglied nicht gerecht behandelt, sollte er oder sie das Problem offen ansprechen. Funktioniert eine Zusammenarbeit überhaupt nicht, muss das Gespräch mit der Seminarleitung gesucht werden.

# <span id="page-38-2"></span>*3.3.2 Referatsgliederung und -vorbereitung*

In einem ersten Schritt sichtet der:die Einzelne oder die Gruppe die vom Dozenten oder der Dozentin vorgegebene Primär- und Sekundärliteratur sowie weitere Literatur, die durch die in Kapitel 2.1 [Die](#page-7-1)  [Literaturrecherche](#page-7-1) vorgestellten Methoden ausfindig gemacht wurde. Referatsgruppen können die Literatursichtung aufteilen.

Ist die Literatur gesichtet und exzerpiert, wird eine inhaltliche Gliederung für das Referat erarbeitet. Dabei sollte man berücksichtigen:

- **Zeitvorgaben**: Thesen und Aussagen wollen erläutert sein, deshalb ist die Beschränkung auf die wichtigsten Aussagen sinnvoll. Außerdem ist Zeit für unerwartete Zwischen- oder Nachfragen einzuplanen.
- **Adressat:innen**: Die Vorkenntnisse der Kommiliton:innen sind zu beachten.
- **Zuhörer:innenorientierung**: kurze Sätze, Zusammenfassungen, Bilder und Beispiele …
- **Aufbau des Referats**:
	- o Einstieg: (Quellen-)Zitat, provokante These, rhetorische Frage, usw.
	- o Hauptteil: logische Aussagenfolge, Herausstellung wichtiger Aussagen/Thesen
	- o Schluss: Wiederholung der Kerngedanken, Überleitung in Diskussion durch Fragen

In manchen Seminaren wird kein klassisches Referat erwartet. Die thematischen Gruppen sind aufgefordert, die ganze Doppelstunde mit vorbereitendem Thesen-, Text- oder Quellenpapier zu gestalten. Sprechen Sie sich unbedingt mit Ihren jeweiligen Dozierenden ab, was von Ihnen erwartet wird. Bei der Vorbereitung einer Doppelstunde bietet sich folgender Zeitplan als Orientierungshilfe an:

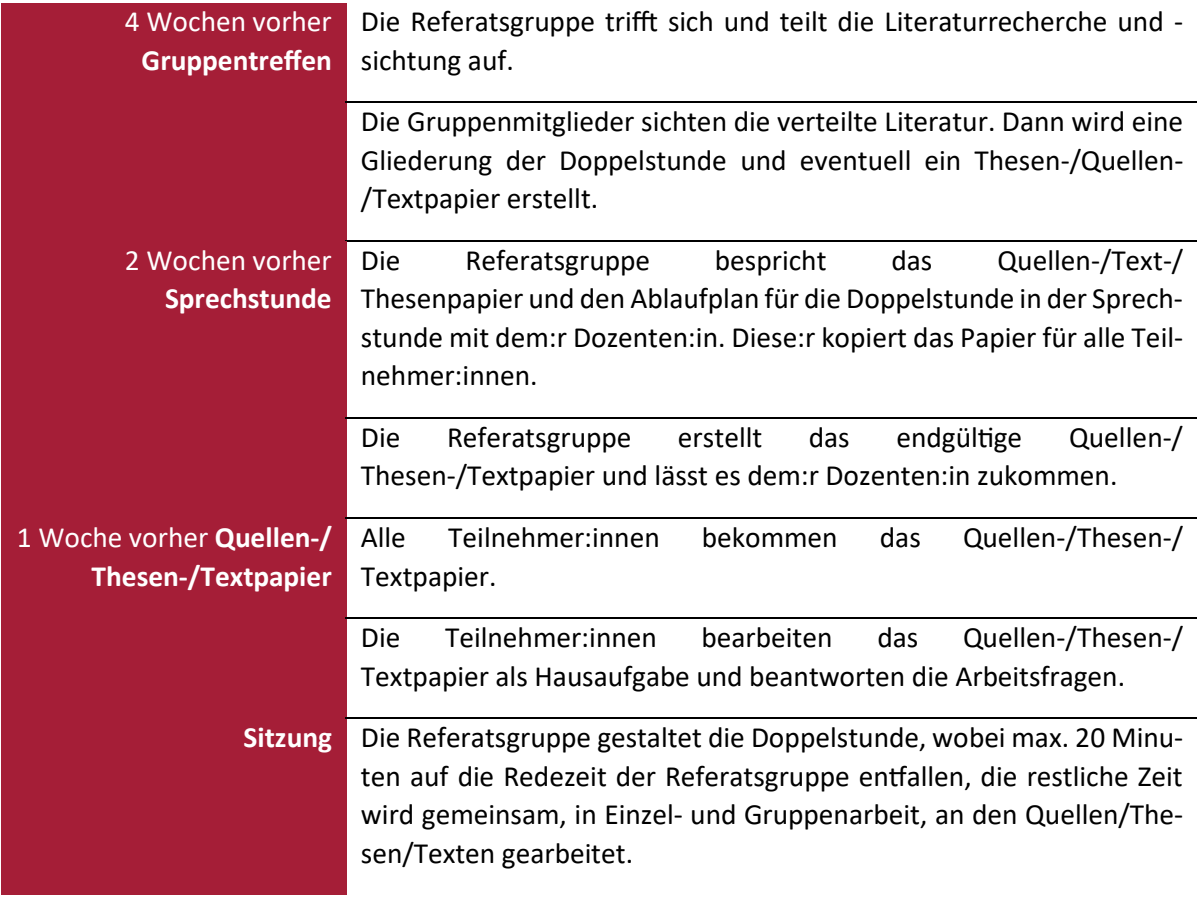

## <span id="page-39-0"></span>*3.3.3 Quellen-/Textpapier*

Das Quellen- oder Textpapier beinhaltet relevante Text- und Bildquellen zum Thema. Es dient dazu, die Seminarteilnehmer:innen in das Thema einzuführen, die Gruppenarbeit im Seminar zu initiieren und die Diskussion in der Seminarsitzung in Gang zu setzen.

Das Quellenpapier umfasst drei bis fünf DIN A4-Seiten, im Hauptseminar mind. fünf Seiten. Es besteht aus folgenden Elementen:

- Kopf: universitäre Institution und Veranstaltung
	- o Universität (vollständiger Name!)
	- o Fakultät, evtl. Institut
	- o Lehrstuhl/Abteilung
	- o Veranstaltung
	- o Dozent:in/Dozent:innen
	- o Semester und Datum
- Überschrift: Thema
- Bild- und Textquellen, jeweils eingeführt durch die Literaturangabe, die Herkunft der Quelle sowie evtl. einer kurzen inhaltlichen Einführung, falls sich der abgedruckte (Quellen-)Text nicht von selbst versteht
- Arbeitsfragen zu den Bildern und Texten

Eberhard Karls Universität Tübingen Katholisch-Theologische Fakultät Lehrstuhl für XXX Hauptseminar: XXX Dozent: Prof. Dr. XXX Referent: XXX Semester XXX XX.XX.XXXX (Datum)

# **Von Johann von Staupitz zu Martin Luther:**

# **Frömmigkeitstheologie als Gnadentheologie**

## **Quellenpapier**

# **1. Die Gnadentheologie des Johann von Staupitz QUELLE 1: Die freie Selbstbindung Gottes**

Aus: Johann von Staupitz, Sämtliche Schriften. Abhandlungen, Predigten, Zeugnisse, lat.-dt., ed. LOTHAR GRAF ZU DOHNA – RICHARD WETZEL (Spätmittelalter und Reformation. Texte und Untersuchungen, Bd. 14), Bd. 2: Libellus de exsecutione aeternae praedestinationis, Berlin – New York 1979, S. 94-99.

*Im Libellus de exsecutione aeternae praedestinationis hat Staupitz seine Nürnberger Adventspredigten aus dem Jahre 1516 zu einer kunstvoll gegliederten Summe seiner paulinischen und augustinischen Theologie verarbeitet. Der folgende Auszug stammt aus dem 4. Kapitel: De praedestinatione sanctorum/ Von der fürsehung der heiligen.*

19. Ne frustra crearentur universa, decreta est: pro natura divinae potentiae conservatio, pro libero arbitrio divinae incarnatoris gratia, ut sic per conservationem esse, per gratiam persistat bene esse, utrumque per ipsummet deum. Et sic ante mundi constitutionem conclusit fuit: neminem sine Christi gratia bene facere posse. […]

19. Domit dann alle ding nit vergebenlich erschaffen würden, ist erteilt: für die natur die enthaltung götlicher mechtigkeit, für den freien willen die gnad gotlicher menschwerdung, domit also durch die enthaltung das wesen und durch die gnad das gut wesen bestünde und verharret, alles beds durch got selbst. Dergestalt ist vor aufrichtung der welt beschlossen gewesen, das niemant ohn die gnad Christi möcht guts wirken. […]

#### **QUELLE 2: Die Rechtfertigung des Sünders**

Aus: Staupitz, Sämtliche Schriften, Bd. 2, S. 110-117.

*Der folgende Auszug stammt aus dem 6. Kapitel: De iustificatione peccatoris/ Von der Rechtfertigung des sünders*

33. Quapropter electis non modo vocation, verum et iusitficatio debetur, iustificatio, inquam, qua reducatur transgressio ad veram dei oboedientiam. […]

33. Demnach ist den erwelten nit allein die fordrung, sunder auch die rechtfertigung pflichtbar, ich sag die rechtfertigung, dodurch der ubertreter widerbracht werde zu der waren gehorsam gots; […]

[…]

#### **Arbeitsfragen:**

- Wie beschreibt Staupitz die Selbstbindung Gottes?
- Was versteht Staupitz unter "gratia gratum faciens" (Quelle 3, § 131)? Gegen welche (scholastische) Position wendet er sich augenscheinlich?

<span id="page-41-0"></span>*3.3.4 Thesenpapier*

[…]

Das Thesenpapier kann mehrere Funktionen haben: Wird es zu Beginn der Sitzung ausgeteilt, dient es dazu, das Thema mitzuverfolgen. Die Teilnehmer:innen können das Papier während der Sitzung ergänzen. Manchmal ist es sinnvoll, das Thesenpapier erst am Ende der Sitzung auszuteilen und so die Konzentration der Zuhörer:innen nicht auf das Thesenpapier, sondern auf den Vortrag zu richten. Dann dient das Thesenblatt der Memorierung der Kerninhalte und Thesen. Allerdings können die Zuhörer:innen das Thesenpapier nicht mit eigenen Mitschriften ergänzen. Es gilt abzuwägen, welche Funktion das Thesenpapier haben soll und wann es den Zuhörer:innen ausgehändigt wird.

Das Thesenpapier umfasst 2 bis 3 DIN A4 Seiten. Es besteht aus folgenden Elementen:

- Kopf (s. beim Quellenpapier) und Überschrift
- thesenartig zusammengefasste Kerninhalte, die die Gruppe sich erarbeitet hat
- geplanter Verlauf und Ziel der Plenumsdiskussion
- evtl. Schaubilder, Bilder, sehr prägnante Zitate, weitere Forschungsfragen ...
- Literaturverzeichnis

Eberhard Karls Universität Tübingen Katholisch-Theologische Fakultät Lehrstuhl für XXX Hauptseminar: XXX Dozent: XXX Referent: XXX Semester XXX XX.XX.XXXX (Datum) **Von Johann von Staupitz zu Martin Luther: Frömmigkeitstheologie als Gnadentheologie Thesenpapier 1. Johann von Staupitz - Biographische Eckdaten** • geboren um 1468, Jugendfreundschaft mit Kurfürst Friedrich von Sachsen • philosophisches Grundstudium gemäß der Via antiqua […]

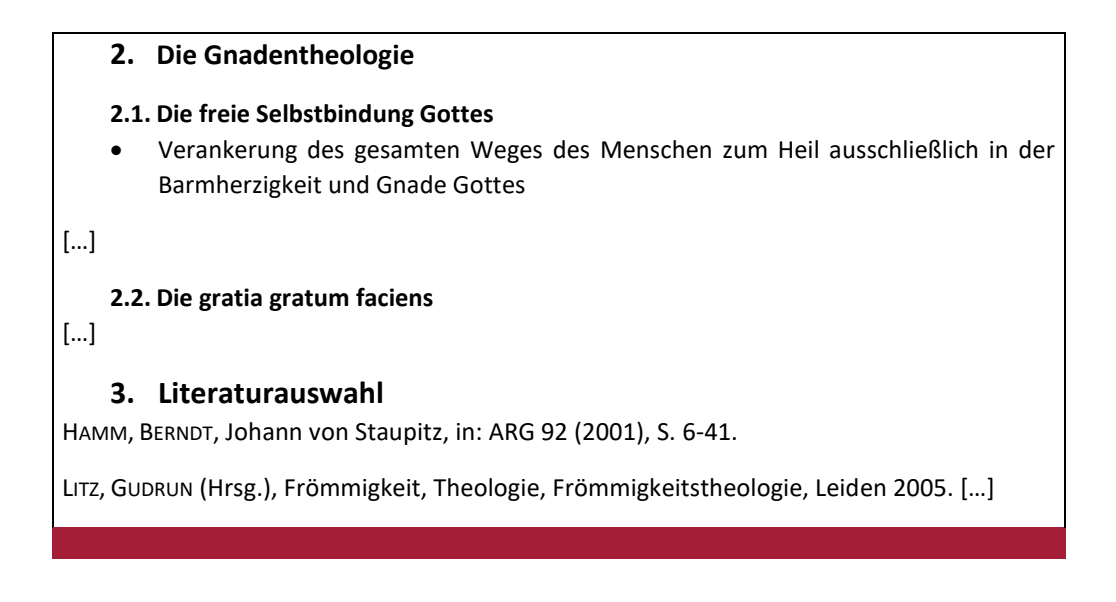

## <span id="page-42-0"></span>3.4 Weitere (weniger verbreitete) Studienleistungen

In den verschiedenen theologischen Fächern werden vereinzelt auch weitere spezifischere Studienleistungen gefordert, die im Folgenden überblicksartig dargestellt werden.

**Exzerpt:** Ein Exzerpt ist eine kurze Zusammenstellung der wichtigsten Gedanken und Argumente eines oder mehrerer gegebener Texte, die in Form eines Fließtextes ausformuliert wird.

**Kommentar:** Ein Kommentar ist eine meinungsbildende Darstellung der eigenen Gedanken zu einem wissenschaftlichen Text oder zu einem beliebigen Thema. Im Fokus stehen hierbei die persönlichen Anmerkungen und Stellungnahmen.

**Reflection Paper:** In einem Reflection Paper soll das persönliche Verständnis eines zugrundeliegenden Textes oder eines problematisierenden Sachverhalts dargestellt werden und darüber hinaus erläutert werden, wie dieses ggf. eigene Ideen oder das zukünftige Handeln beeinflusst bzw. beeinflussen kann.

**Argumentationsskizze:** Wie bei einem Exzerpt sollen hierbei die wichtigsten Gedanken und Argumente eines oder mehrerer Texte dargestellt werden. Diese sollen jedoch nicht in Textform, sondern mittels grafischer und/oder strukturierter Darstellung (vgl. Mind-Map, Gliederung o. Ä.) elementarisiert werden.

# <span id="page-43-0"></span>3.5 Die mündliche Prüfung

#### **Vorbereitung auf eine mündliche Prüfung**

- Eine gute inhaltliche Vorbereitung ist unerlässlich, auch mithilfe von Visualisierungen, die Sie in der Prüfungssituation mental leicht abrufen können.
- Wichtig ist auch die Vorbereitung auf die Kommunikationssituation:
	- o Wer ist Ihr:e Prüfer:in? Wie haben Sie ihn:sie kennengelernt?
	- o Welche Erfahrungen haben Sie bisher mit mündlichen Prüfungen gemacht? Was waren bisher Ihre Stärken, Ihre Unsicherheiten? Wie könnten Sie Ihre ,typischen' Unsicherheiten dieses Mal verbessern?
- Was wird von Ihnen gefordert?
	- o Reproduktion gelernten Wissens
	- o Reorganisation und Transfer von Wissen
	- o Reflexion und Problemlösung
- Simulieren Sie Prüfungen mit Kommiliton:innen und überlegen Sie gemeinsam mögliche Fragen.

#### **In der mündlichen Prüfung**

- Treten Sie offen auf, freundlich, durchaus selbstbewusst. Sie sind Expert:in, haben sich in der Vorbereitung intensiv mit einem Fach auseinandergesetzt. Machen Sie schon beim Eintreten und in Ihrer Sitzhaltung deutlich, dass Sie gut vorbereitet sind.
- Falls Sie mehrere Themen vorbereiten müssen, rechnen Sie mit der Frage, mit welchem Thema Sie anfangen wollen. Es ist immer gut, dann ein Thema benennen zu können.

Am Ende drei Tipps. Entscheiden Sie selbst, inwiefern Sie diese Tipps umsetzen wollen oder können, inwiefern Sie auch zu Ihnen passen:

#### **Reden Sie!**

Prüfer:innen können nur das beurteilen, was Sie sagen. Ihr Redeanteil sollte also am größten sein. Wenn Sie schweigen, macht das keinen guten Eindruck. Das heißt nicht, einfach nur zu plappern, sondern präzise auf Fragen zu antworten, Beispiele zu nennen, Parallelen zu ziehen, Konsequenzen aufzuzeigen, weiterführende Fragestellungen zu entwickeln, kurz zusammenzufassen. Wenn Sie eine Frage gar nicht beantworten können, sagen Sie das.

#### **Fragen Sie!**

Wenn Ihnen eine Frage oder Aussage des:r Prüfers:in nicht einleuchtet, dann fragen Sie nach. Gerade bei langen Fragen kann man schnell den eigentlichen Punkt der Frage verpassen. Nutzen Sie dazu die Spiegeltechnik: "Habe ich Sie richtig verstanden, dass Sie wissen wollen ...?"

## **Steuern Sie!**

Sie sind in der Prüfung ein:e kompetente:r Gesprächspartner:in. Sie können den Gesprächsverlauf beeinflussen, durch Fragen, durch das Einbringen weiterer Aspekte, die Sie gelernt haben. Selbstverständlich sollten diese eingebrachten Aspekte nicht komplett gegen den aktuellen Gesprächsverlauf stehen. Manchmal gelingt es auch, Aspekte geschickt zu umgehen und den:die Prüfer:in zu anderen – nämlich gelernten – Aspekten , mitzunehmen'.

# <span id="page-44-0"></span>3.6 Die schriftliche Klausur

Jede Klausur ist anders. Die unten gegebenen Ratschläge sind lediglich Vorschläge; erkundigen Sie sich stets, was der:die Prüfer:in an Vorbereitung und Klausurleistung von Ihnen verlangt.

#### **Vorbereitung auf eine Klausur**

- Wenn der Stoffplan einzelne Themen enthält: Beachten Sie die Formulierung des Themas.
- Entwerfen Sie für einzelne Themen Arbeitsgliederungen: Frage, Antwort, Argumente in einer sinnvollen Reihenfolge
- Überlegen Sie eine Einleitung, evtl. aus dem größeren Kontext.
- Verfassen Sie einen Schluss: Kerngedanken zusammengefasst, Bezug zur Einleitung
- Schreiben Sie evtl. eine Probeklausur zu einem Thema mit der zur Verfügung stehenden Zeit.

## **Klausur schreiben**

- Zunächst: Schreiben Sie auf alle Bögen ihre Matrikelnummer, nummerieren Sie die Bögen, halten Sie einen Korrekturrand ein, kennzeichnen Sie das Konzept als Konzept und achten Sie insgesamt auf einen ordentlichen Eindruck.
- Entscheiden Sie sich, sofern Sie wählen dürfen, relativ rasch für ein Thema!
- Lesen Sie sorgfältig alle gefragten Unterthemen durch.
- Analysieren Sie in Ruhe das Thema, schreiben Sie eine Gliederung der Klausur auf Konzept.
- Planen Sie die zur Verfügung stehende Zeit, auch eine Überarbeitungszeit am Ende.
- Gliedern Sie ihre Klausur: Einleitung, Hauptteil mit jeweils voneinander abgrenzten Kerngedanken, Schlussteil. Schreiben Sie zwischen den Teilen Überleitungen.
- Schreiben Sie einen Essay: Achten Sie auf Zusammenhänge und einen roten Faden.
- Falls Sie in Zeitnot geraten: Schreiben Sie die noch fehlenden Argumentationsschritte skizzenhaft nieder.

## **Gängige Beurteilungskriterien**

- Thema erfasst, relevant und korrekt bearbeitet?
- Unterpunkte angemessen portioniert? Inhalte korrekt und verständlich dargestellt?
- Aufbau nachvollziehbar und sinnvoll?
- Argumente klar und zusammenhängend, Begriffe korrekt verwendet und erläutert?
- Sprache flüssig und präzise?

## <span id="page-45-0"></span>4. DIE WISSENSCHAFTLICHE HAUS- UND ABSCHLUSSARBEIT

Die schriftliche Hausarbeit stellt eine der wichtigsten Formen wissenschaftlichen Arbeitens in der Theologie dar. Zudem steht am Ende Ihres Studiums eine wissenschaftliche Abschlussarbeit (Bachelorarbeit, Masterarbeit, Magister-/Magistraarbeit), in der Sie Ihr erlerntes fachliches und wissenschaftliches Wissen in umfangreicherer Form darstellen werden. Grundlegender Aufbau und Arbeitsprozess von Haus- und Abschlussarbeiten sind identisch, allerdings wird in Ihrer Abschlussarbeit eine breiter angelegte und tiefergehende Studie von Ihnen erwartet, als das im Umfang von Hausarbeiten nötig bzw. möglich ist. Bei Haus- und Abschlussarbeiten ist die enge **Absprache mit Ihren Prüfenden** unerlässlich, bitte setzen Sie sich also frühzeitig zu Besprechungen mit Ihren Prüfenden in Kontakt. Insbesondere bei Abschlussarbeiten ist das notwendig, da sich der Anmelde- und Arbeitsprozess hier aufwendiger gestaltet als bei einer Hausarbeit.

Die genauen prüfungsrechtlichen Regelungen zur Einreichung von Haus- und Abschlussarbeiten (Voraussetzungen, Fristen, Anmeldungsprozess) finden Sie in Ihrer jeweiligen **Prüfungsordnung**, Ihrem **Modulhandbuch** und den **Stoffplänen** der jeweiligen Module. In Bezug auf die Fristen für die Korrektur und Benotung von Hausarbeiten und schriftlichen Klausuren gibt es in den Prüfungsordnungen keine verbindlichen Vorgaben. Die Fakultät hat sich jedoch darauf verständigt, dass Korrekturen von Hausarbeiten und Klausuren in der Regel innerhalb einer vierwöchigen Frist erfolgen sollen (Feiertage, Krankenstände oder Urlaubszeiten der Prüfenden ausgenommen). Wenn sich die Korrektur Ihrer Arbeit verzögert, können Sie sich entweder direkt an Ihre Prüfenden oder an die Prüfungsorganisation (derzeit Frau Stefanie Gulde-Karmann) wenden. Besprechen Sie mit Ihren Dozierenden bitte frühzeitig, wann Sie Ihre Arbeit abzugeben planen, damit diese auch ihrerseits entsprechend planen können.

Die Stoffpläne der jeweiligen Modulprüfungen finden Sie in einem Ilias-Ordner, der semesterübergreifend angelegt ist, dem Sie also nur einmalig beitreten müssen, um in jedem Semester über die aktuellen Modulbestimmungen informiert zu sein. Sich hier auf dem laufenden Stand zu halten, liegt in Ihrer Verantwortung! Beachten Sie zusätzlich zu den Stoffplänen, dass Sie sich für jede Studien- und Prüfungsleistung gesondert auf **Alma** anmelden müssen. Auch diese fristgerechte Anmeldung liegt in Ihrer Verantwortung! Hier die wichtigsten Links zu Prüfungsordnungen, Modulhandbüchern und Stoffplänen:

Für Ihre jeweilige **Prüfungsordnung** und Ihr **Modulhandbuch** wählen Sie auf der folgenden Seite den entsprechenden Reiter: <https://uni-tuebingen.de/de/10888>

Für den Beitritt zum Kurs mit den aktuellen **Modulstoffplänen** wird kein Passwort benötigt, Sie müssen sich lediglich einmal anmelden und der Datenübermittlung zustimmen. Der Ilias-Pfad zum Kurs lautet: Veranstaltungen – Sonstige – Semesterübergreifende Lehrveranstaltungen – 2 Katholisch-Theologi-sche Fakultät – Studiendekanat – Modalitäten Modulprüfungen Katholische Theologie; Link[: https://o](https://ovidius.uni-tuebingen.de/ilias3/goto.php?target=crs_1510902&client_id=pr02)[vidius.uni-tuebingen.de/ilias3/goto.php?target=crs\\_1510902&client\\_id=pr02](https://ovidius.uni-tuebingen.de/ilias3/goto.php?target=crs_1510902&client_id=pr02)

# <span id="page-45-1"></span>4.1 Themenwahl und Gliederung

Die Haus- und Abschlussarbeit ist eine eigenständige wissenschaftliche Auseinandersetzung mit einem Thema oder einem (Bibel-)Text. Das Thema oder der Text wird mit dem:r Dozenten:in vereinbart. Bei einer Themenwahl gilt: Gehen Sie immer von einem Problem aus und machen Sie das Problem dann bearbeitbar! Die Bearbeitung eines Bibeltextes funktioniert etwas anders: Hier gilt es, sich für einen hermeneutischen Zugang zu entscheiden und dann entsprechend das exegetische

Methodeninstrumentarium zu verwenden. Wie ein Thema, eine Fragestellung und ein Untersuchungsgegenstand festgelegt werden, unterscheidet sich in den verschiedenen theologischen Disziplinen voneinander. Bei der Themen- oder Textwahl ist zudem der vom Dozenten oder der Dozentin festgesetzte Umfang der Arbeit zu berücksichtigen, damit die Fragestellung innerhalb der vorgegebenen Seitenzahl bearbeitet werden kann.

Wenn Thema oder Text feststeht, wird eine Gliederung für den Hauptteil der Hausarbeit entworfen. Auch hier gibt es fachspezifische Unterschiede; i. d. R. gilt Folgendes: In der Einleitung wird in das Thema und die Fragestellung eingeführt, im Schlussteil werden die Ergebnisse zusammengefasst und weitere Perspektiven entwickelt. In der Gliederung des Hauptteils ist man jedoch sehr frei und entwirft eine möglichst sinnvolle Gliederung für die Fragestellung. Die Gliederung hängt vom Gegenstand der Arbeit, von ihrem Ziel und von der verwendeten Literaturbasis ab. Für die einzelnen Gliederungspunkte werden prägnante Titel entwickelt. Achten Sie dabei unbedingt darauf, inhaltlich statt formal zu gliedern, d. h. einen inhaltlichen Verweis darauf zu geben, worum es im jeweiligen Kapitel geht. Dadurch sichern Sie sich die Aufmerksamkeit der Lesenden und machen Ihren roten Faden auch in Ihrer Gliederung deutlich. Beachten Sie die Spezifika in den bibelwissenschaftlichen Fächern.

Für den begrenzten Umfang einer Hausarbeit machen ein bis zwei Gliederungsebenen Sinn (1. und 1.1). Für eine wissenschaftliche Abschlussarbeit sind weitere Untergliederungen oftmals sinnvoll. Die Gliederungsebenen werden klassischerweise durchnummeriert:

1. 2. 2.1 2.2 3.

2.2.1 2.2.2

Es gibt auch andere, weniger gebräuchliche Klassifikationen. Einige Beispiele:

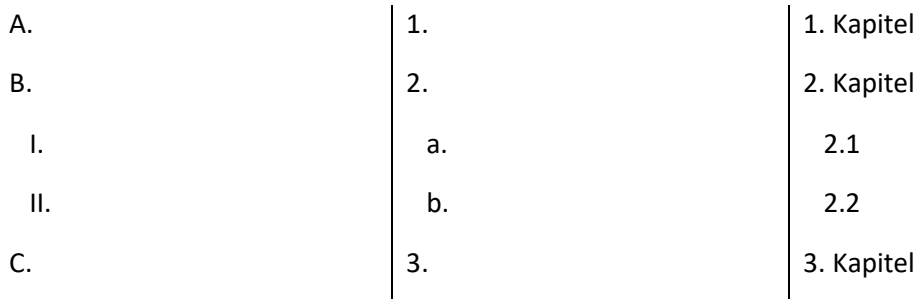

Eine Gliederungsebene umfasst immer mehr als ein Element. Wenn es beispielsweise 1.1 gibt, dann muss es auch 1.2 geben – ansonsten reicht einfach 1. Ein Gliederungspunkt sollte im Text mindestens eine halbe Seite umfassen.

# <span id="page-47-0"></span>4.2 Typographisches

Gewöhnlich setzen die Dozent:innen viele typographische Angaben für die Hausarbeit fest. Sollte dies nicht der Fall sein, ist es wichtig, zumindest auf einen großzügigen Rand zur Korrektur zu achten und eine Schriftgröße von mind. 12 pt. für den Text sowie 10 pt. für die Fußnoten zu wählen.

Falls nichts Anderes vorgegeben, ist zu beachten:

- Schriftgröße: 12 pt. Times New Roman *oder* 11 pt. Arial
- Zeilenabstand: 1,5; für Blockzitate und in den Fußnoten: 1
- Rand:
	- o links und rechts jeweils 2,5 cm
	- o oben und unten jeweils 2 cm

# <span id="page-47-1"></span>4.3 Formale Bestandteile

Die wissenschaftliche Haus- und Abschlussarbeit ist eine standardisierte Form. Sie besteht aus folgenden Elementen:

- 1. Titelblatt
- 2. Inhaltsverzeichnis
- 3. Einleitung
- 4. Analyseteil
- 5. Schluss
- 6. Literaturverzeichnis
- 7. Eigenständigkeitserklärung

# <span id="page-47-2"></span>*4.3.1 Titelblatt*

Das Titelblatt enthält drei wesentlich Bereiche:

a. Kopf: Universitäre Institution und Veranstaltung (oben links)

- Universität (vollständiger Name!)
- Fakultät, evtl. Institut
- Veranstaltung oder Modul (je nachdem, ob die Hausarbeit eine Studien- oder eine Prüfungsleistung ist)
- Lehrstuhl/-stühle
- Dozent:in/Dozent:innen
- Semester

b. Titel der Hausarbeit (in der Mitte, zentral): vollständiger Titel

## c. Verfasser:innenangaben (unten)

- Name
- Matrikelnummer
- Studiengang/-gänge
- Hochschulsemester
- E-Mail-Adresse, evtl. Telefonnummer

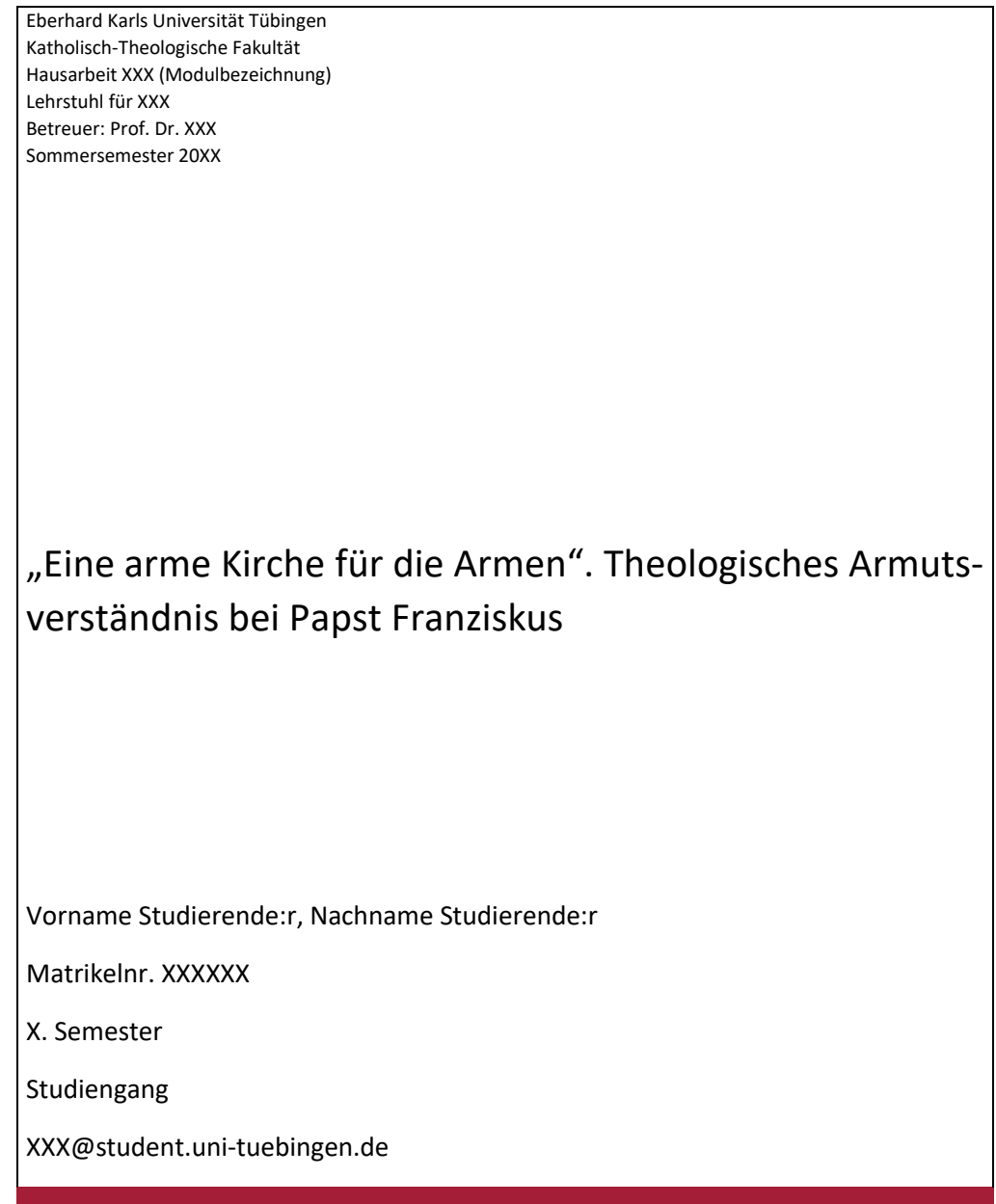

## <span id="page-48-0"></span>*4.3.2 Inhaltsverzeichnis*

Das Inhaltsverzeichnis dient dazu, den:die Leser:in über den Aufbau der Arbeit zu informieren. Es zeigt die Proportionierung der einzelnen Abschnitte an und dient der Orientierung in der Arbeit. Deshalb muss das Inhaltsverzeichnis enthalten:

- alle vollständigen Überschriften und Unterüberschriften
- die Seitenangaben der Kapitel

Das Inhaltsverzeichnis kann am Computer automatisch generiert werden, muss aber am Ende aktualisiert werden, damit alle Seitenangaben stimmen.

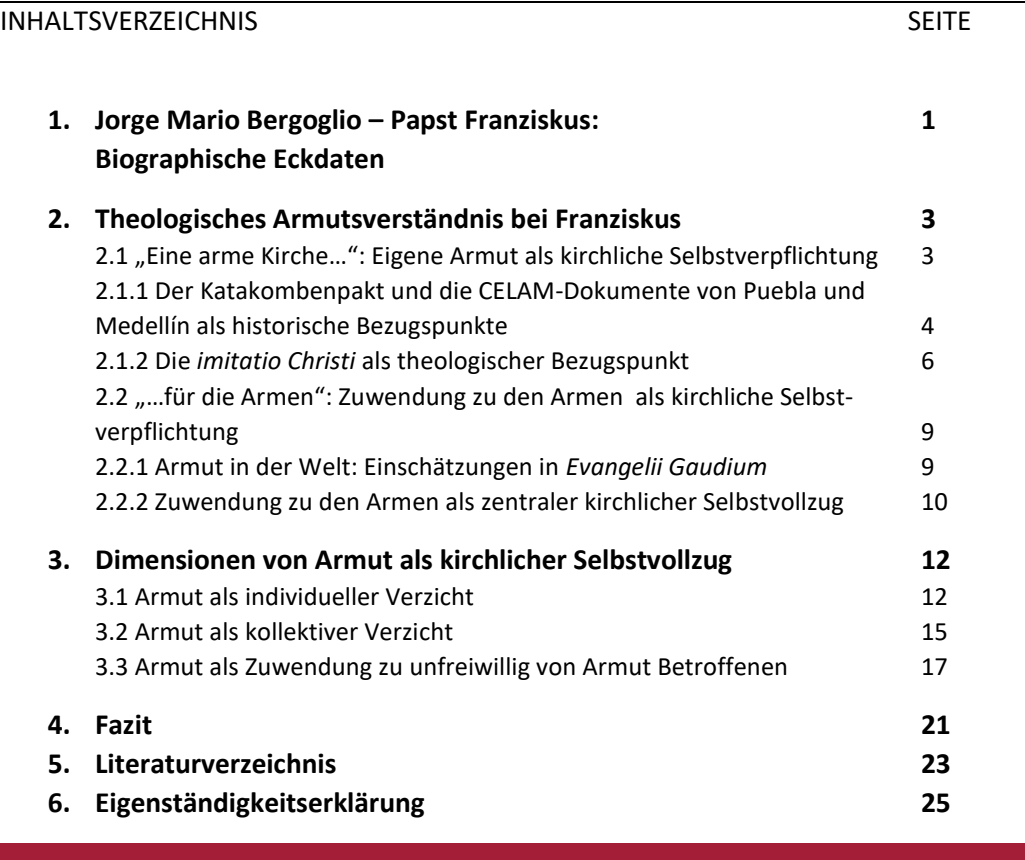

# <span id="page-49-0"></span>*4.3.3 Einleitung*

Die Einleitung umfasst in der Grundkursarbeit nicht mehr als eine DIN A4-Seite. Sie führt den:die Leser:in an das Thema heran und nennt Fragestellung, Methodik und Anspruch der Arbeit. Außerdem führt die Einleitung in den Aufbau der Arbeit ein und begründet diesen.

Die Einleitung beginnt für gewöhnlich mit einem inhaltlichen ,Appetizer'. Anschließend kommen – im Fließtext – folgende Elemente vor:

- Darstellung der Fragestellung auch Formalobjekt genannt und seiner Gesichtspunkte sowie des Ziels der Arbeit
- Darstellung des Untersuchungsgegenstandes auch Materialobjekt genannt –, anhand dessen die Fragestellung behandelt wird, und Begründung der Relevanz des Untersuchungsgegenstandes für die Fragestellung
- Relevanz des Themas
- Einführung in den Aufbau der Arbeit
- Begründung, welche Aspekte des Themas behandelt werden und welche nicht

<span id="page-49-1"></span>Die Reihenfolge dieser Elemente kann variieren. Die Einleitung wird erst ganz am Ende geschrieben; oft kann man erst dann begründen, warum man was geschrieben hat.

## *4.3.4 Analyseteil*

Formal besteht der Analyseteil aus den inhaltlichen Gliederungspunkten. Im Analyseteil wird die gegebene Fragestellung, also Material- und Formalobjekt, in einzelnen Gliederungsschritten analysiert und beantwortet. Dabei sollten alle getroffenen Aussagen argumentativ begründet und/oder mit Quellen, Text- oder Literaturangaben belegt werden.

## <span id="page-50-0"></span>*4.3.5 Schluss*

Die Erfahrung zeigt, dass Studierende dem Schlussteil oft wenig Aufmerksamkeit widmen – was der Arbeit insgesamt schadet. Als Faustregel für schriftliche Arbeiten kann gelten, dass Einleitung und Schluss gemeinsam rund 10% des Textumfangs umfassen sollten.

Im Schlussteil werden die Ergebnisse des Analyseteils gebündelt und zusammengefasst, die Fragestellung der Arbeit wird beantwortet. Darüber hinaus gibt es die Möglichkeit, die Fragestellung auf einer Metaebene nochmals anders zu betrachten, die Grenzen der Arbeit zu benennen, künftige Forschungsfragen aufzuwerfen, Konsequenzen der Ergebnisse darzustellen usw.

## <span id="page-50-1"></span>*4.3.6 Literaturverzeichnis*

Das Literaturverzeichnis beinhaltet die bibliographischen Angaben aller zitierten Titel:

- der verwendete Untersuchungsgegenstand (Interview, Quellengrundlage, ...)
- die verwendete Sekundärliteratur, d. h. alle in der Arbeit zitierten Sekundärtitel
- die verwendeten Internetnachweise

Primär- und Sekundärliteratur und Internetnachweise werden nacheinander und voneinander getrennt aufgeführt. Beachten Sie, dass es die Unterscheidung in Primär- und Sekundärliteratur nur in manchen Fächern gibt, bei anderen hingegen keine Unterscheidung in diese Kategorien stattfindet. Die Werke werden jeweils nach dem Autor:innennachname alphabetisch sortiert. Kommt ein Autor:innenname mehrmals vor, so werden diese Titel nach dem Erscheinungsjahr sortiert.

# **5. Literaturverzeichnis**

## Primärliteratur

Apostolisches Schreiben "Evangelii gaudium", 24.11.2013, in: AAS 105 (2013) 1019- 1137; dt. Übers.: [http://w2.vatican.va/content/francesco/de/apost\\_exhorta](http://w2.vatican.va/content/francesco/de/apost_exhortations/documents/papa-francesco_esortazione-ap_20131124_evangelii-gaudium.html)[tions/documents/papa-francesco\\_esortazione-ap\\_20131124\\_evangelii-gau](http://w2.vatican.va/content/francesco/de/apost_exhortations/documents/papa-francesco_esortazione-ap_20131124_evangelii-gaudium.html)[dium.html](http://w2.vatican.va/content/francesco/de/apost_exhortations/documents/papa-francesco_esortazione-ap_20131124_evangelii-gaudium.html) (zuletzt geprüft: 31.01.2024).

…

## Sekundärliteratur

BETTAZZI, LUIGI, Die Kirche der Armen. Vom Konzil bis zu Papst Franziskus, Würzburg 2015.

KERN, BENEDIKT, Radikal die Welt verändern. Papst Franziskus und die Sozialen Bewegungen (Institut für Theologie und Politik, Bd. 24), Münster 2018. LAUBACH, THOMAS / WAHLE, STEFANIE (Hrsg.), Arme Kirche? Die Botschaft des Papstes in der Diskussion (Theologie kontrovers), Freiburg i.Br. / Basel / Wien 2014. … Internetnachweise …

## <span id="page-51-0"></span>*4.3.7 Eigenständigkeitserklärung*

Die Hausarbeit und Abschlussarbeit dient der selbstständigen Auseinandersetzung mit einem bestimmten Thema. Dabei bedeutet Forschen immer, dass eigenes Arbeiten und Denken auf den Forschungsleistungen anderer aufbaut und sich mit diesen auseinandersetzt. Wo auf die Werke oder die Ideen anderer Wissenschaftler:innen direkt oder indirekt Bezug genommen wird, muss dies gekennzeichnet werden. Der Bezug zu anderen Wissenschaftler:innen und der präzise Verweis auf deren Werke zeichnet Ihr Arbeiten dabei als wissenschaftlich redlich aus. Gleichzeitig wird durch diesen Bezug auch Transparenz hergestellt: Interessierte können in der entsprechenden Sekundärliteratur weiterlesen. Deshalb wird am Ende der Hausarbeit darauf verwiesen, dass alle Bezugnahmen auf Internetnachweisen und Sekundärliteratur gekennzeichnet sind.

# **6. Eigenständigkeitserklärung**

Hiermit versichere ich, dass ich die vorgelegte Arbeit selbstständig verfasst und nur mit den angegebenen Quellen und Hilfsmitteln (einschließlich Quellen des Internets und anderer elektronischer Medien) angefertigt habe. Alle Stellen der Arbeit, die ich anderen Werken dem Wortlaut oder dem Sinne nach entnommen habe, sind als solche kenntlich gemacht.

Ort, Datum (+ eigenhändige Unterschrift)

# <span id="page-51-1"></span>4.4 Tipps für den Schreibprozess

Studierende berichten oft von Schwierigkeiten im Schreibprozess. Folgende Tipps erleichtern das Schreiben:

- Vor Beginn des Schreibens eine Gliederung entwerfen. Auf diese Weise ist man nicht mit dem leeren Blatt konfrontiert, die Gedanken haben bereits eine Richtung. Die Gliederung kann auch in Form einer Mindmap oder auf andere kreative Weise gezeichnet werden.
- Schreiben ist eine sehr individuelle Fertigkeit. Es ist deshalb wichtig, im Laufe des Studiums zu beobachten, wo, wie und wann man selbst am besten schreibt. Deshalb verschiedene Schreiborte (Bibliothek, Wohnung, Café, Natur, …) und Schreibzeiten (frühmorgens, vormittags,

nachmittags, abends, nachts) ausprobieren. Wenn am Computer nichts mehr geht, kann auch der Umstieg auf die Handschrift und ein Notizbuch hilfreich sein.

- Manche Menschen brauchen das Schreiben für ihr Denken und schreiben direkt los, andere entwerfen fein verästelte Gliederungen und Mindmaps, bevor sie in den Schreibprozess starten. Es ist hilfreich zu wissen, welchem Typ man eher angehört.
- Man wird nie Zeit oder Lust zum Schreiben haben, wenn man dem Schreiben nicht wie in einem Stundenplan feste Zeiten zuweist. Am besten ist vorher klar, wann man an einem bestimmten Tag / in einer bestimmten Woche schreibt – und dann muss man sich an diesen Plan halten. Der Plan sollte im Übrigen realistisch sein: Nur Profis können zehn Stunden täglich schreiben ...
- Es ist ratsam, im Modulhandbuch nachzuschlagen, wie viel Zeit für die Hausarbeit investiert werden soll und so im Vorhinein eine Frist für das Ende festzustecken. Gibt es keine zeitliche Begrenzung für das Schreiben der Hausarbeit, verliert man sich in der eigenen Perfektion.
- Wer sich mit dem Schreiben schwertut, kann sogenannte Rohtexte verfassen, d. h. einfach drauf losschreiben. Manche Rohtexte bestehen aus ganzen Sätzen, andere nur aus Satzfetzen oder Aufzählungen. Die Rohtexte werden zur Seite gelegt und nach einigen Tagen – einmal oder mehrmals, je nach Zustand des Rohtextes – überarbeitet. Auf diese Weise werden Texte inhaltlich und stilistisch immer besser.
- Schreiben ist keine Frage der Zeit, sondern eine Frage der Motivation, oft genug der Disziplin. Wer sich mit der Motivation und/oder der Disziplin schwertut, möge drei einfache Tipps beherzigen: Internet aus! E-Mail aus! Handy aus!
- Bei Schreibblockaden gibt es spielerische Tricks, wie Sie diese überwinden können<sup>[23](#page-52-0)</sup>:
	- Flowwriting: Schreiben Sie fünf Minuten einfach mal drauf los (vielleicht sogar handschriftlich) und notieren Sie alles, was Sie gerne in Ihrem Text unterbringen würden. Achten Sie nicht auf Rechtschreibung oder einen roten Faden. Schreiben Sie einfach immer weiter. Wenn Ihnen nichts mehr einfällt, schreiben Sie "Jetzt fällt mir nichts mehr ein". Manchmal hilft da schon, um Ihre Schreibhemmung zu überwinden.
	- Schreiben für einen imaginären Ghostwriter: Schreiben Sie in Übergabeprotokoll an jemanden, der oder die Ihre Hausarbeit für Sie schreiben soll. Das Protokoll kann dann als Ausgangspunkt dafür dienen, dass Sie die Arbeit (doch) selbst übernehmen.
	- Stellen Sie als Schriftfarbe bei *word "*weiß" ein, damit Sie zunächst nicht sehen, was Sie schreiben, manchmal hilft das, Ihren Perfektionismus zu überlisten.
- Schließlich ist eines ganz wichtig: Schreiben ist kein Talent und keine Gabe, sondern ein Handwerk! Das richtige Handwerkszeug kann man lernen. Holen Sie sich also mutig professionelles Feedback für Ihr Werk. Das diversitätsorientierte Schreibzentrum der Universität bietet kostenlose individuelle Schreibberatung an. Sie können mit den Schreibtutor:innen Ihre Texte besprechen oder konkrete Probleme schildern, die Sie beim Schreiben haben.
- Lassen Sie die Arbeit am Ende von Bekannten oder Kommiliton: innen lesen, am besten von Fachfremden. Auf diese Weise erhalten Sie Rückmeldung zur Verständlichkeit und Plausibilität Ihrer Arbeit und zur Orthographie.

<span id="page-52-0"></span><sup>&</sup>lt;sup>23</sup> Die folgenden Strategien sind entnommen aus: KLÖCKENER, MONNICA, Schreiben im Theologiestudium (Schreiben im Studium, Bd. 12), Opladen / Toronto 2022, S. 88-91.

## <span id="page-53-0"></span>5. WEITERFÜHRENDE LITERATUR UND HINWEISE

Im Folgenden finden Sie eine Auswahl weiterführender Literatur zum wissenschaftlichen Arbeiten. Zu grundlegender Literatur der einzelnen Fächer und Fachgruppen beachten Sie bitte die Literaturlisten der Seminare und Vorlesungen an den jeweiligen Lehrstühlen.

Interaktive Übungsaufgaben zum wissenschaftlichen Schreiben auf ILIAS finden Sie zudem im *Projekt Studienstart – Neue Wege zum wissenschaftlichen Schreiben* der philosophischen Fakultät. Der ILIAS-Kurs ist für alle Studierenden der Universität Tübingen frei zugänglich: [https://ovidius.uni-tuebin](https://ovidius.uni-tuebingen.de/ilias3/goto.php?target=cat_3524422&client_id=pr02)[gen.de/ilias3/goto.php?target=cat\\_3524422&client\\_id=pr02](https://ovidius.uni-tuebingen.de/ilias3/goto.php?target=cat_3524422&client_id=pr02)

DEUTSCHE FORSCHUNGSGEMEINSCHAFT (DFG), Leitlinien zur Sicherung guter wissenschaftlicher Praxis. Kodex, September 2019, Stand: April 2022 / korrigierte Version 1.1; die jeweils aktuelle Version des Kodex (sowie die jeweiligen Vorgängerversionen) sind unter folgendem Link abrufbar: [https://zenodo.org/re](https://zenodo.org/records/6472827)[cords/6472827](https://zenodo.org/records/6472827) [zuletzt geprüft: 30.04.2024].

FRANCK, NORBERT / STARY, JOACHIM, Die Technik wissenschaftlichen Arbeitens. Eine praktische Anleitung, Paderborn u.a. <sup>17</sup>2013.

FRANK, ANDREA / HAACKE, STEFANIE / LAHM, SWANTJE, Schlüsselkompetenzen. Schreiben in Studium und Beruf, Stuttgart / Weimar 2007.

FRANKE, FABIAN / KLEIN, ANNETTE / SCHÜLLER-ZWIERLEIN, ANDRÉ, Schlüsselkompetenzen. Literatur recherchieren in Bibliotheken und Internet, Stuttgart / Weimar 2010.

GODFREY, JEANNE, Writing for University (Pocket Study Skills), London <sup>2</sup>2016.

KLÖCKENER, MONNICA, Schreiben im Theologiestudium (Schreiben im Studium, Bd. 12), Opladen / Toronto 2022.

KORNMEIER, MARTIN, Wissenschaftlich schreiben leicht gemacht. Für Bachelor, Master und Dissertation, Stuttgart / Bern 72016.

KRUMBIEGEL-ESSELBORN, HELGA, Richtig wissenschaftlich schreiben. Wissenschaftssprache in Regeln und Übungen, Paderborn <sup>4</sup>2016.

KRUSE, OTTO, Lesen und Schreiben. Der richtige Umgang mit Texten im Studium (Studieren, aber richtig), Wien 2010.

LAMMERS, KATHARINA / STOSCH, KLAUS VON, Arbeitstechniken Theologie (Grundwissen Theologie), Paderborn 2014.

MÄRTIN, DORIS, Erfolgreich texten, Frankfurt a.M. <sup>4</sup>2010.

MOSER, HEINZ / HOLZWARTH, PETER, Mit Medien arbeiten. Lernen – Präsentieren – Kommunizieren (Studieren, aber richtig), Konstanz 2011.

NETHÖFEL, WOLFGANG / TIEDEMANN, PAUL, Internet für Theologen. Eine praxisorientierte Einführung, Darmstadt <sup>2</sup>2000.

SCHWINGE, GERHARD, Wie finde ich theologische Literatur?, Berlin 1994.

SESINK, WERNER, Einführung in das wissenschaftliche Arbeiten. Inklusive e-Learning, Web-Recherchen, digitale Präsentation u.a., München 92012.

STANDOP, EWALD / MEYER, MATTHIAS, Die Form der wissenschaftlichen Arbeit. Grundlagen, Technik und Praxis für Schule, Studium und Beruf, Wiebelsheim <sup>18</sup>2008.

STRUNK, WILLIAM JR./ WHITE, E. B., The Elements of Style. With Revisions, an Introduction, and a Chapter on Writing, New York u.a. <sup>4</sup>2000.

VOSS, RÖDIGER, Wissenschaftliches Arbeiten. Leicht verständlich, München <sup>8</sup>2022.

WOLFSBERGER, JUDITH, Frei geschrieben. Mut, Freiheit und Strategie für wissenschaftliche Abschlussarbeiten, Wien / Köln / Weimar 32010.

## <span id="page-55-0"></span>6. APPENDIX: THEOLOGISCHER METHODENKOFFER

An dieser Stelle sind Sie eingeladen, sich aus den Grundkursen der verschiedenen theologischen Fächer und Fachgruppen einen "Theologischen Methodenkoffer" zusammenzustellen. Fassen Sie für sich die zentralen Merkmale der jeweiligen theologischen Methodiken zusammen und fügen Sie sie hier ein. Oftmals erhalten Sie fertige Methodenarbeitsblätter auch in den einzelnen Kursen, sodass Sie diese übernehmen und hier sammeln können. Beim Verfassen Ihrer Haus- und Abschlussarbeiten können Sie sich an dieser Sammlung methodisch orientieren.